## Картинки со звуком

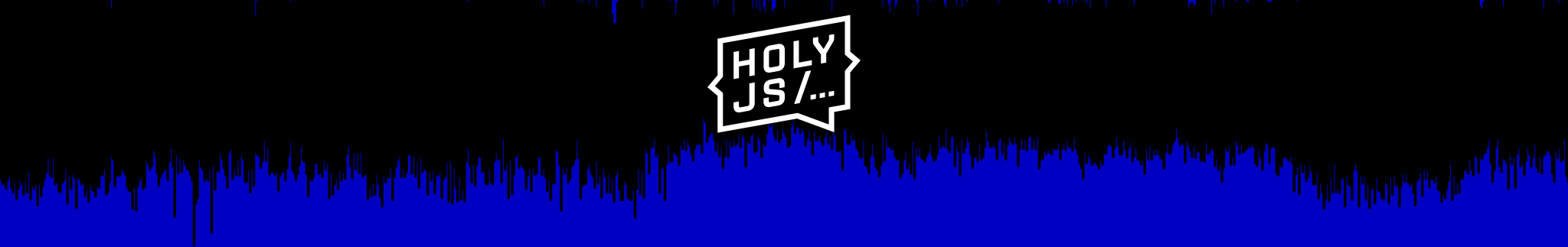

Никита Дубко, HR-Tech@Яндекс

منوز من المناسب المستقار المناسب المستقار المستقام المناقل المناسب المناسب المناسب المستقوم والمستقول المشتار المستقاس والمستقول المستقول المستقول المستقول المستقول المستقول المستقول المستقول المستقول المستقول المستقول ال

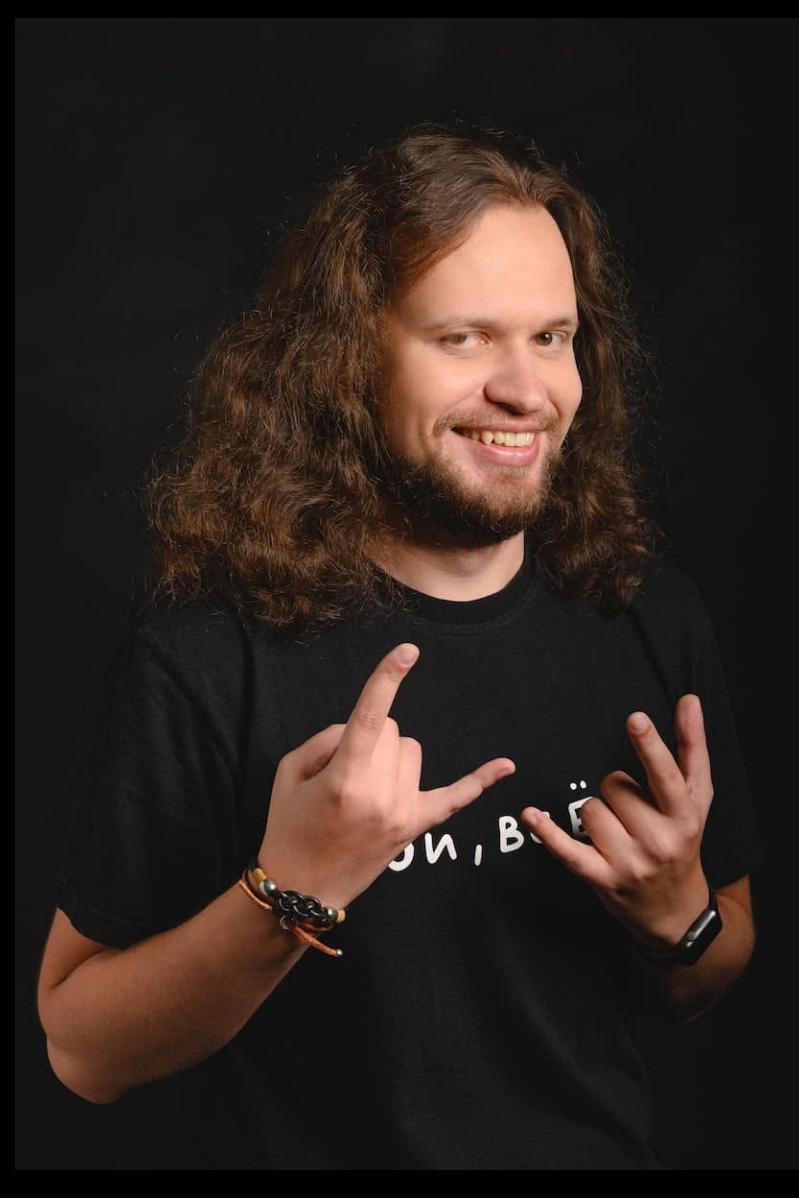

#### Кто я?

- доброжелюбный бородач ›
- редактор новостей в Веб-стандартах ›
- пятый голос одноименного подкаста ›
- Google Developer Expert по вебу ›
- старший разработчик в HR-Tech Яндекса ›

## Слышу глазами О

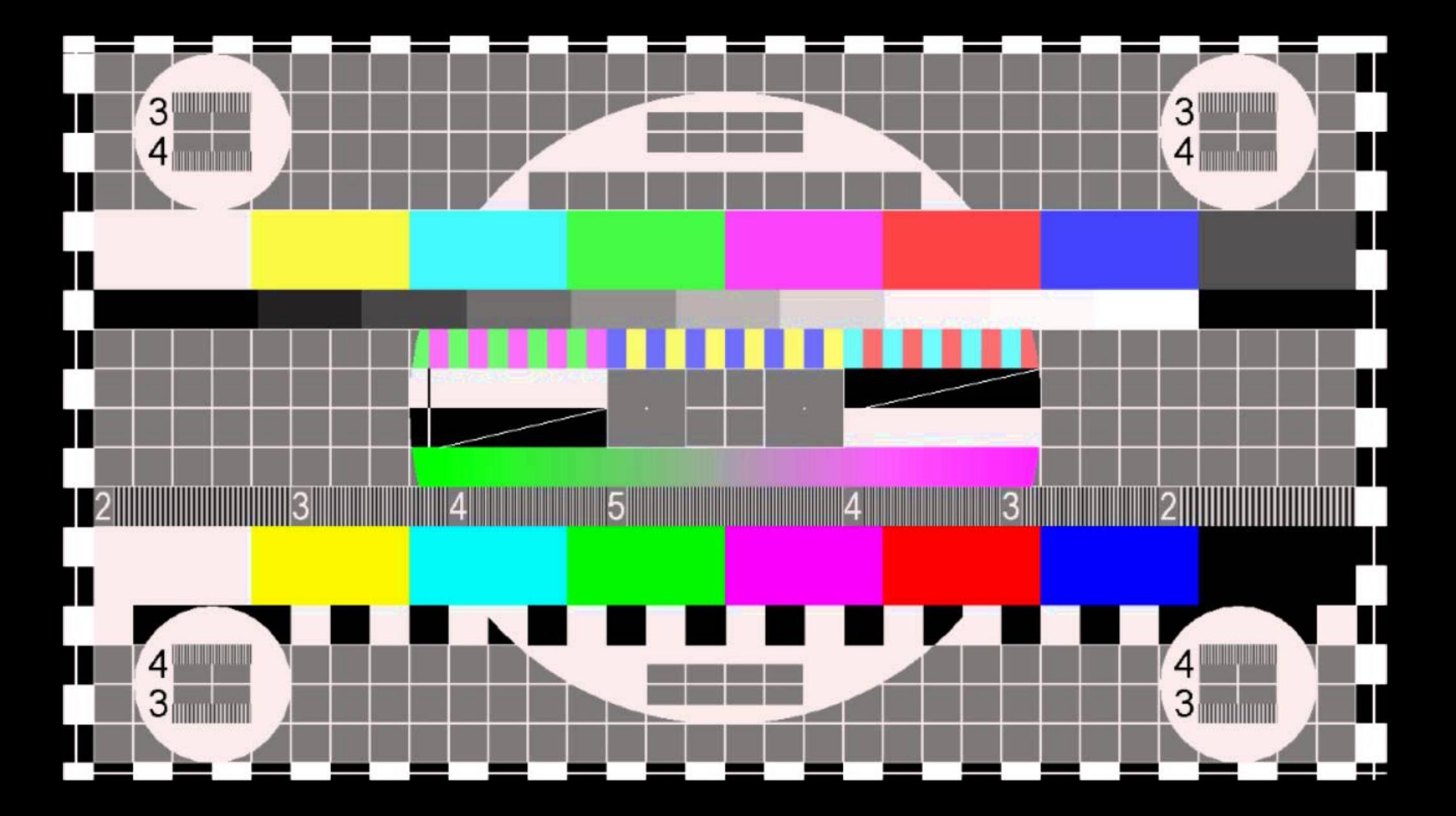

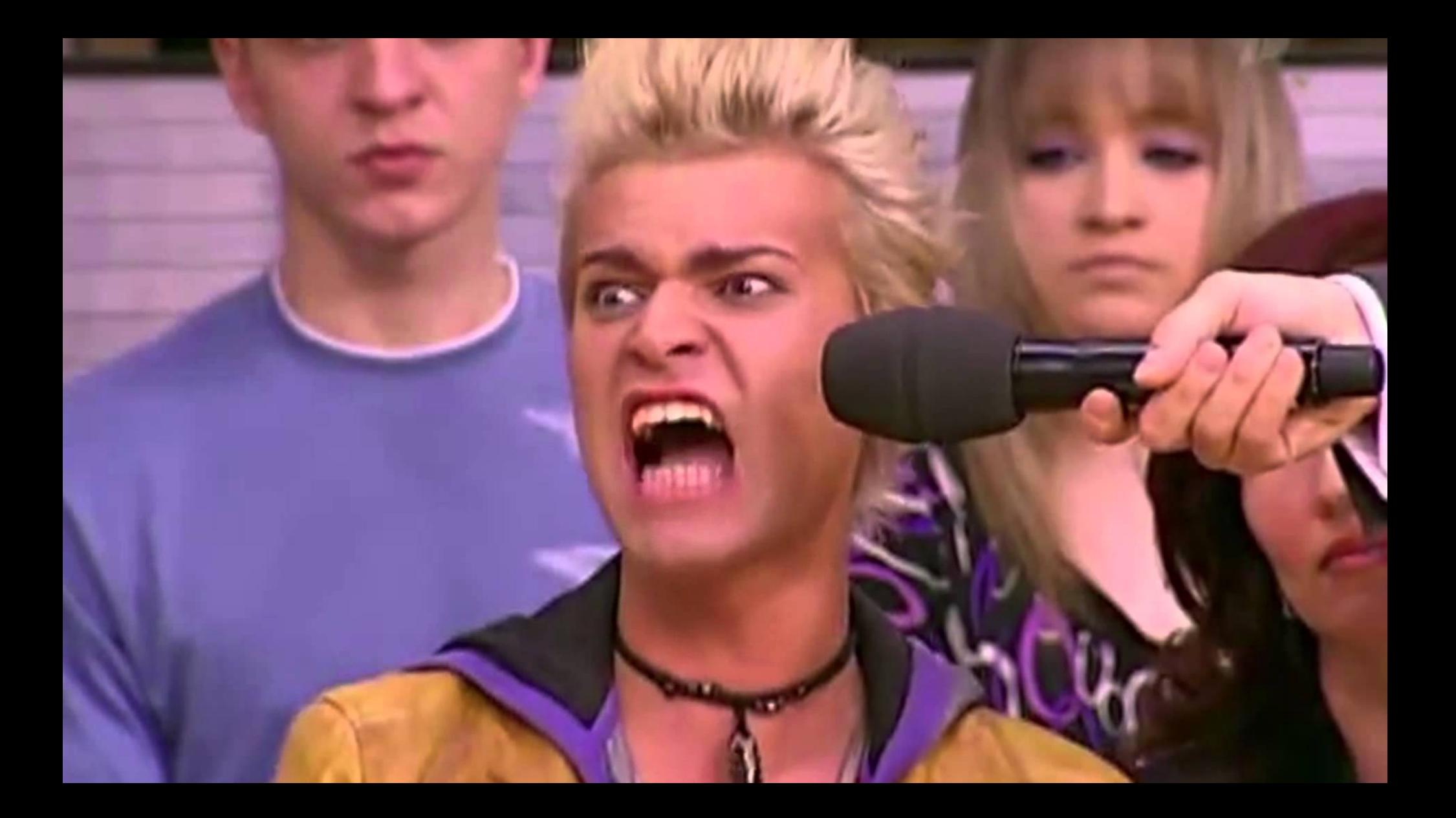

# Веб-стандарты

6

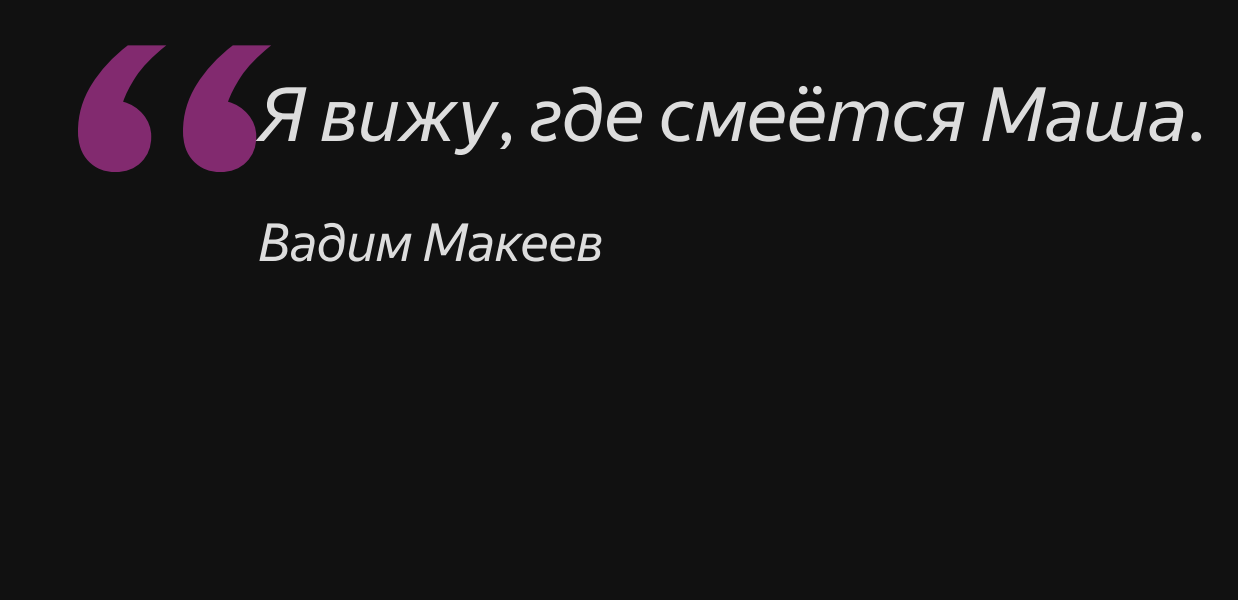

*Вадим Макеев*

#### **Пятиминутка истории**

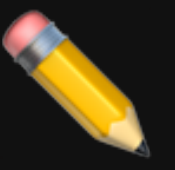

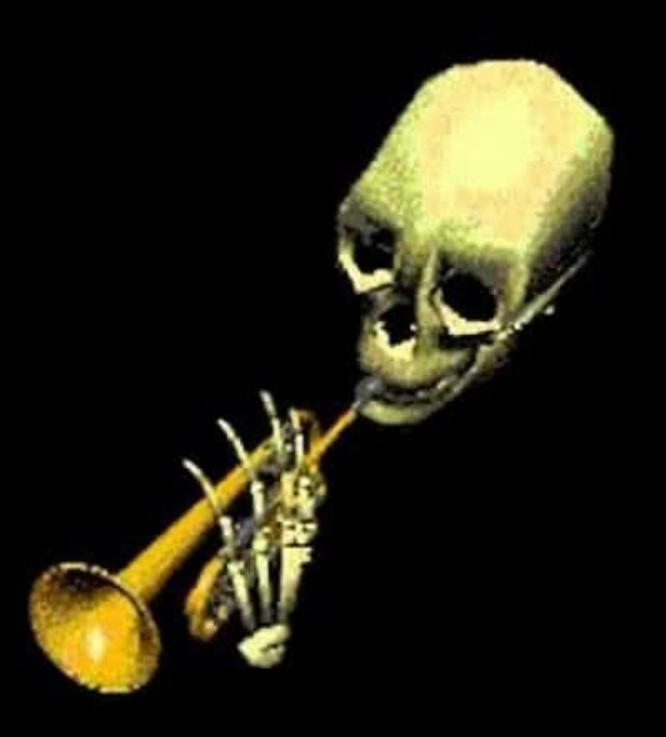

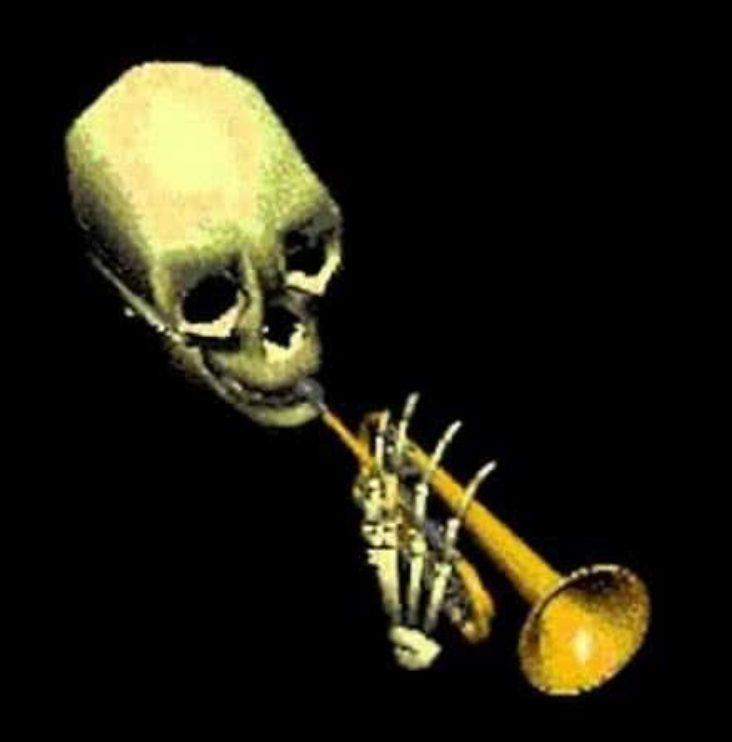

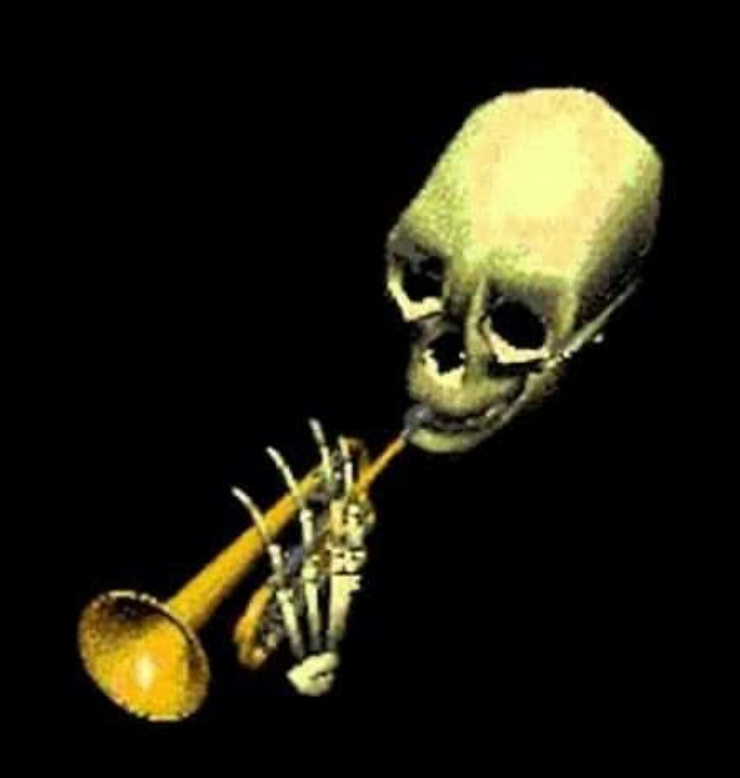

$$
y_{1} = \frac{1}{\sqrt{1 - \frac{1}{\sqrt{1 - \frac{1
$$

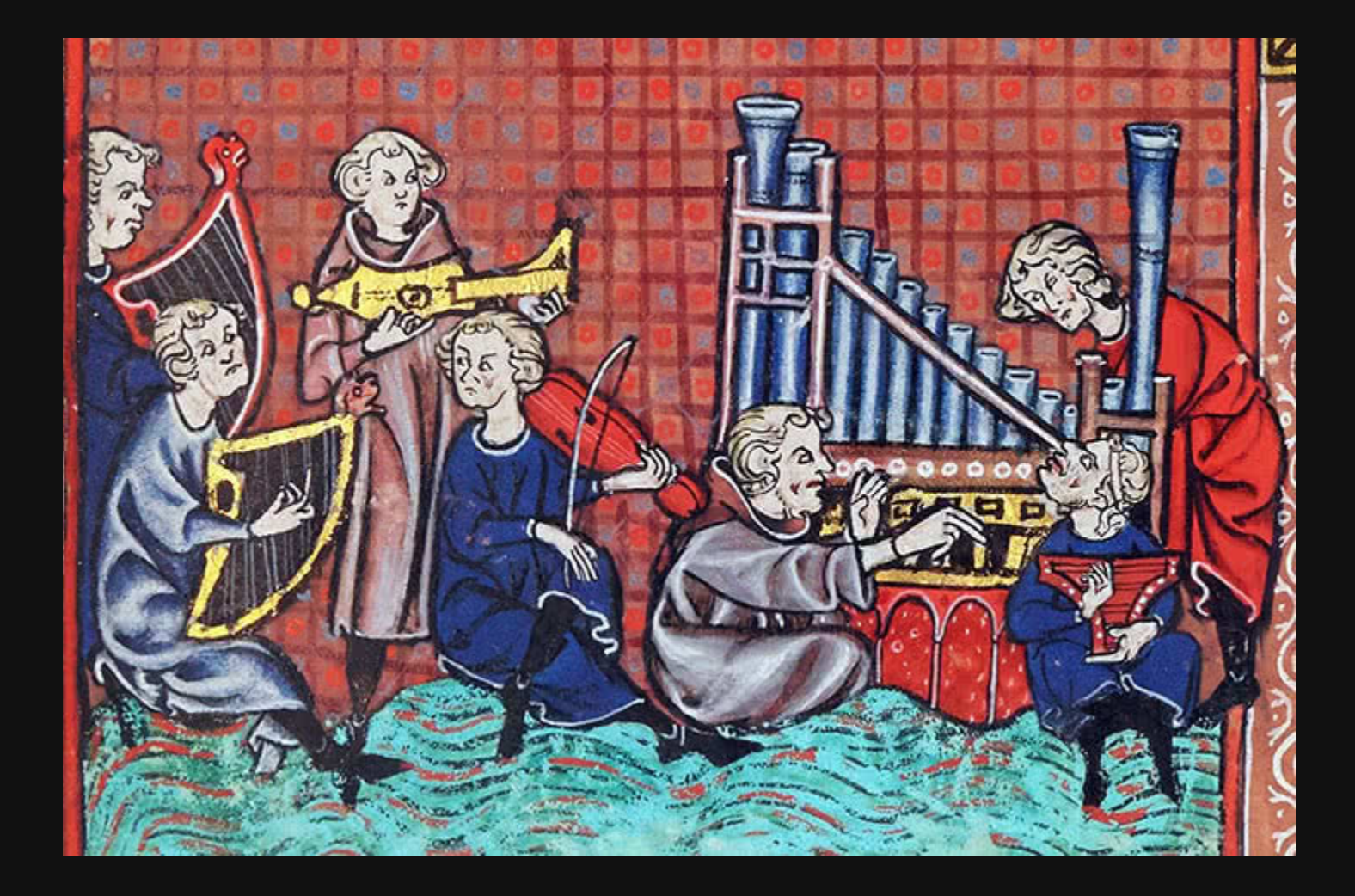

### Гвидо из Ареццо, XI век

v. d ded 1. d. d. d. a minimal d. d El Anne vo road opanne I lone a port tot I spe 2000094900000000000000 tranche who knot but none Dempe for to be plefed ? Pene 200900000000000000000 not for me pattance fint fonge Sance me fart 16

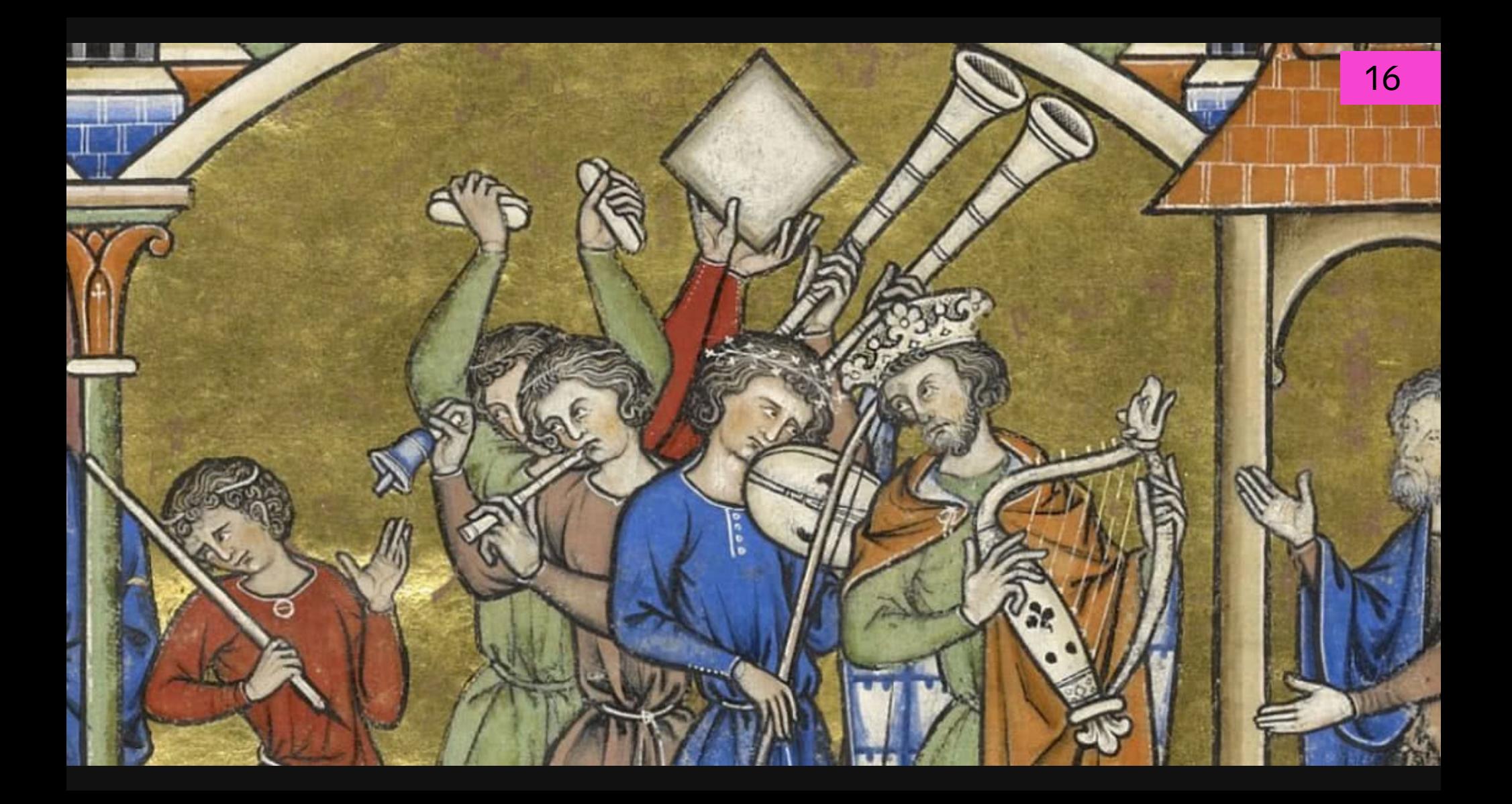

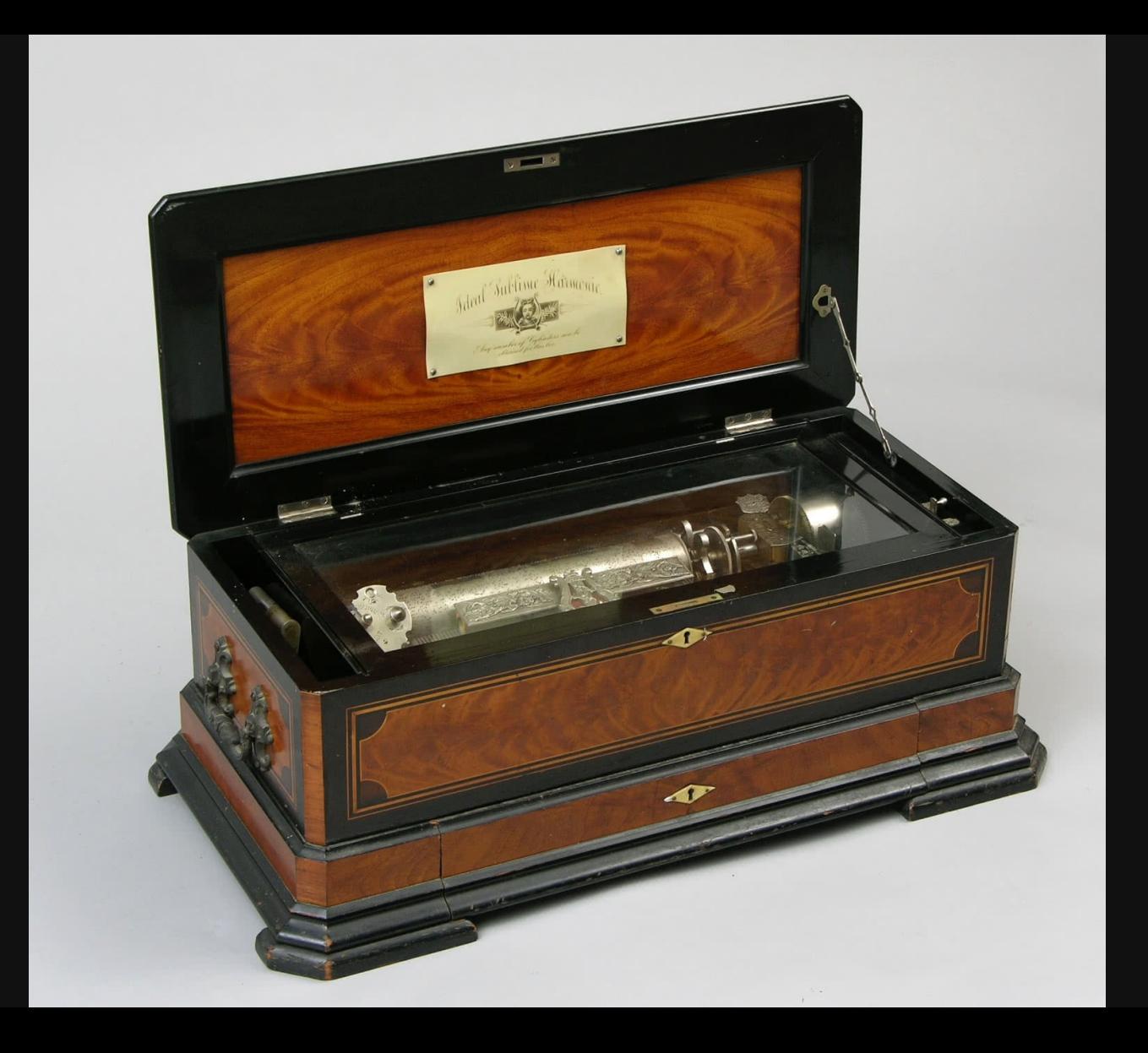

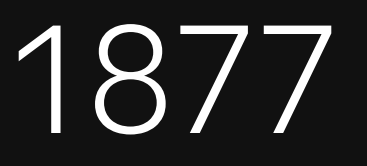

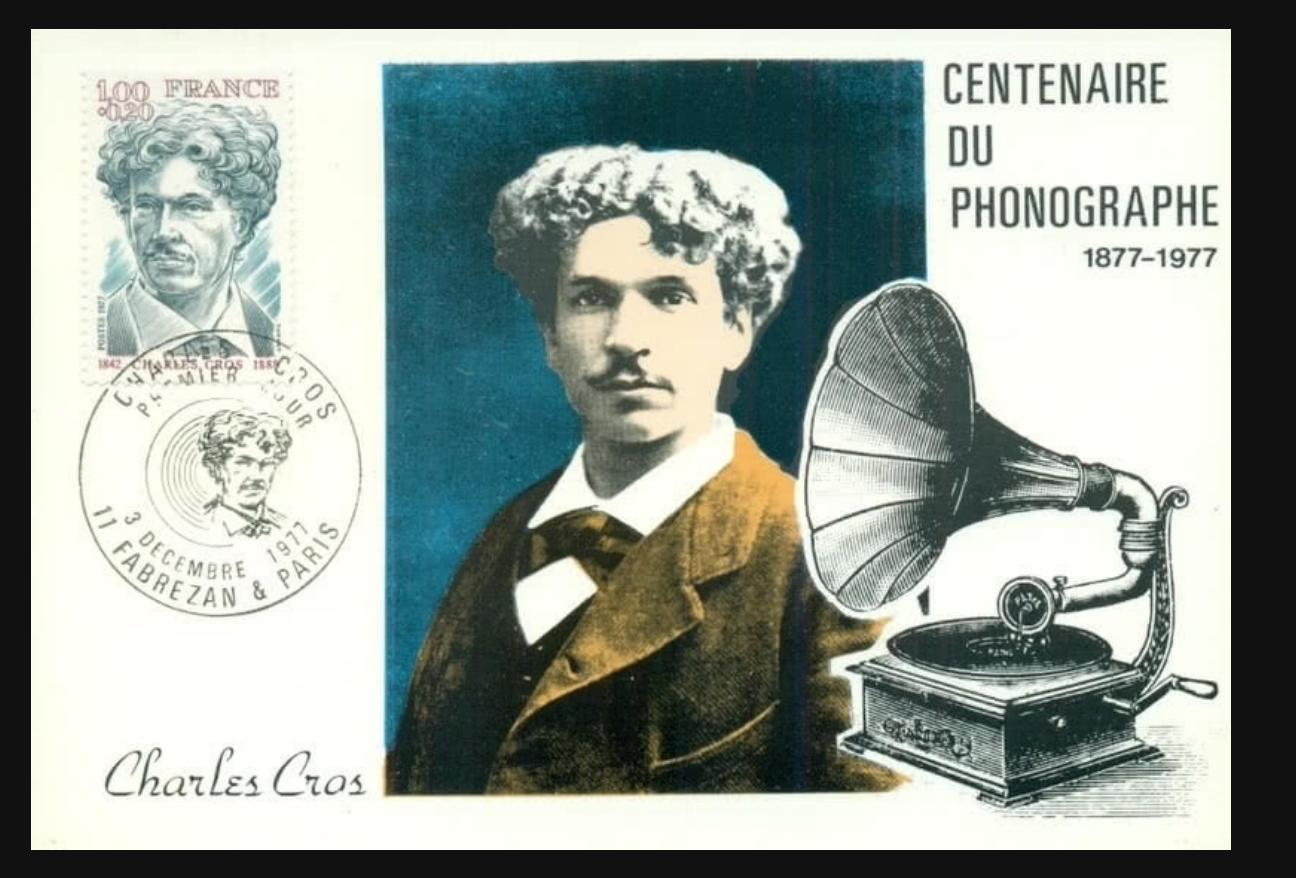

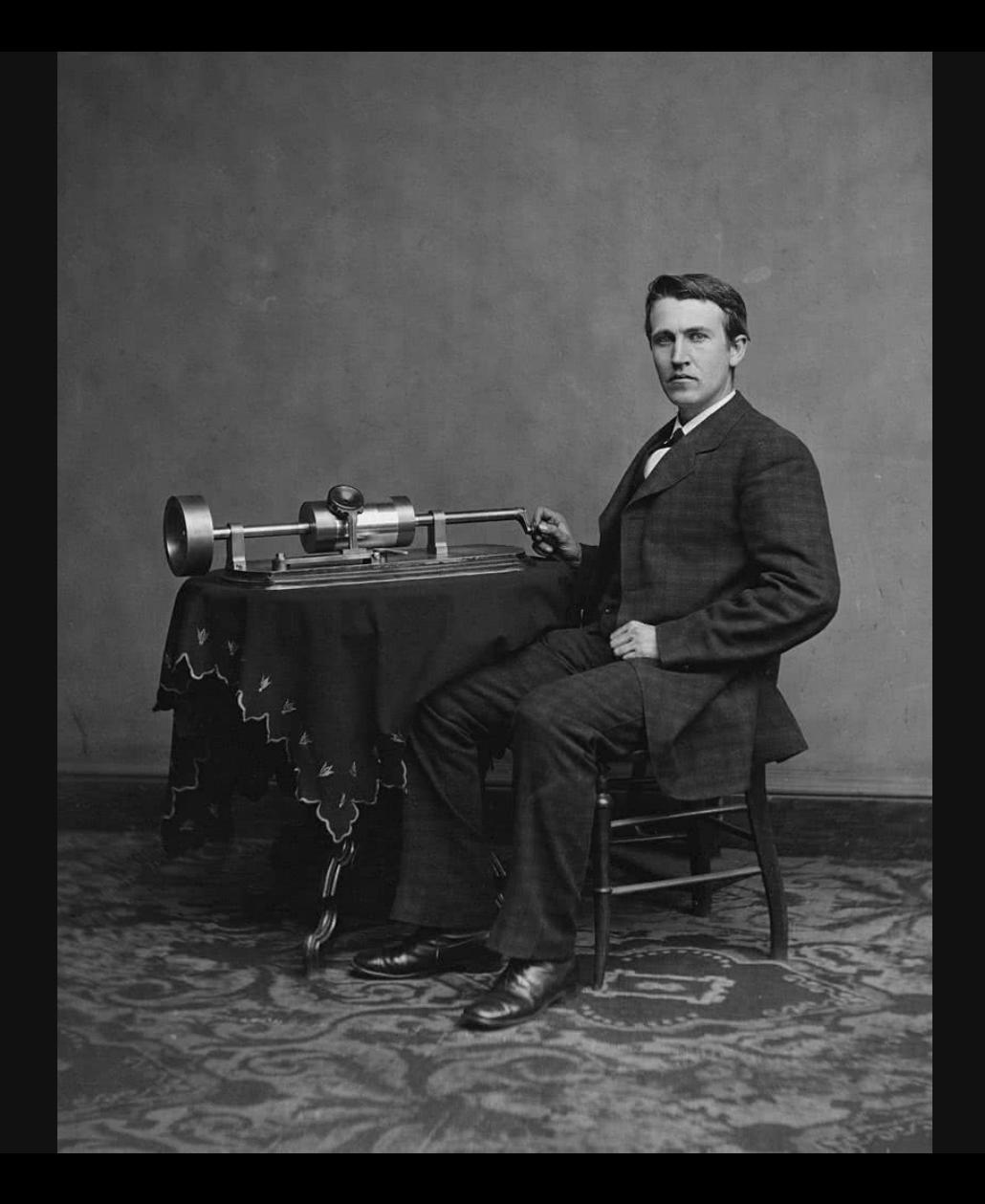

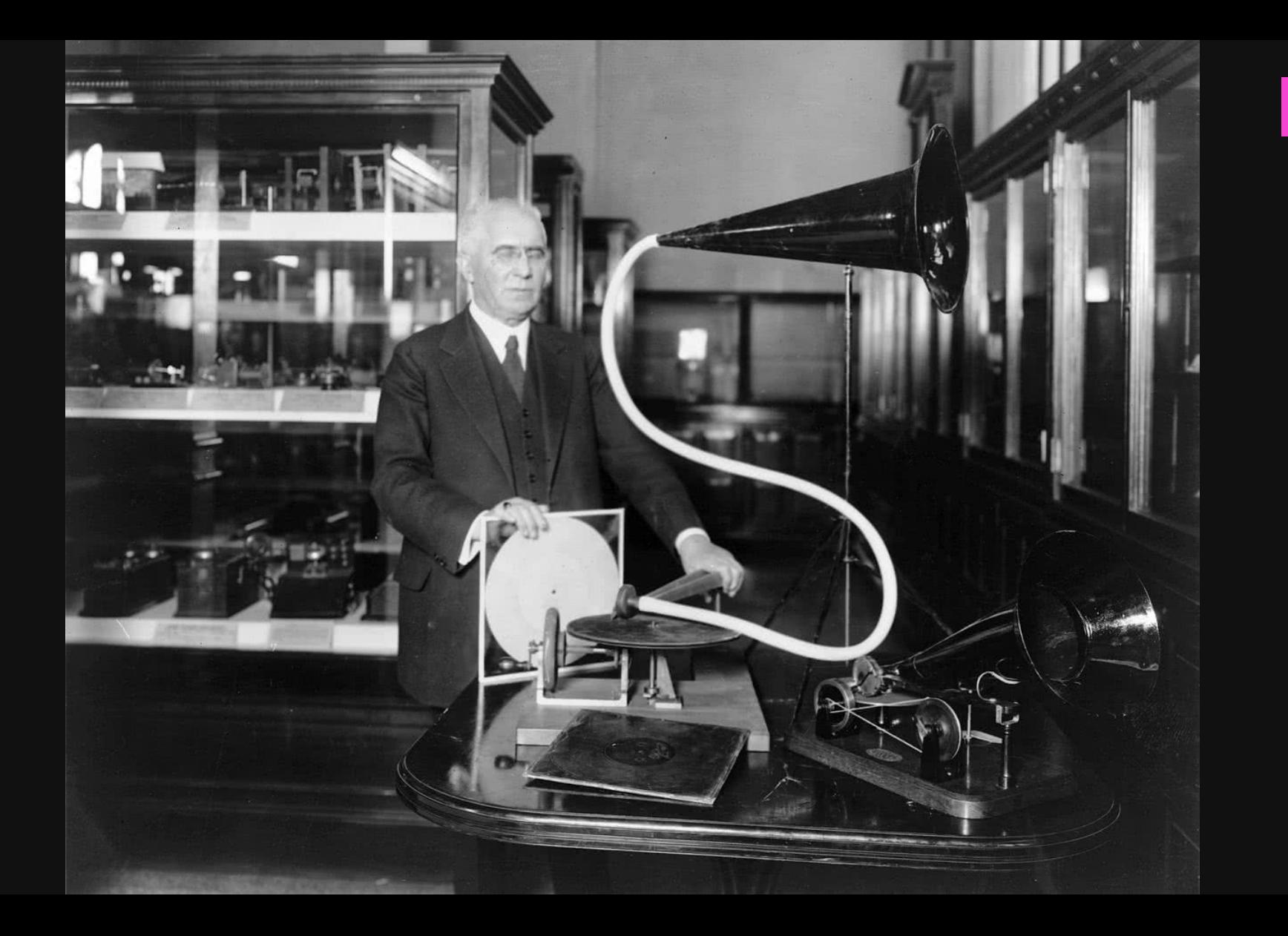

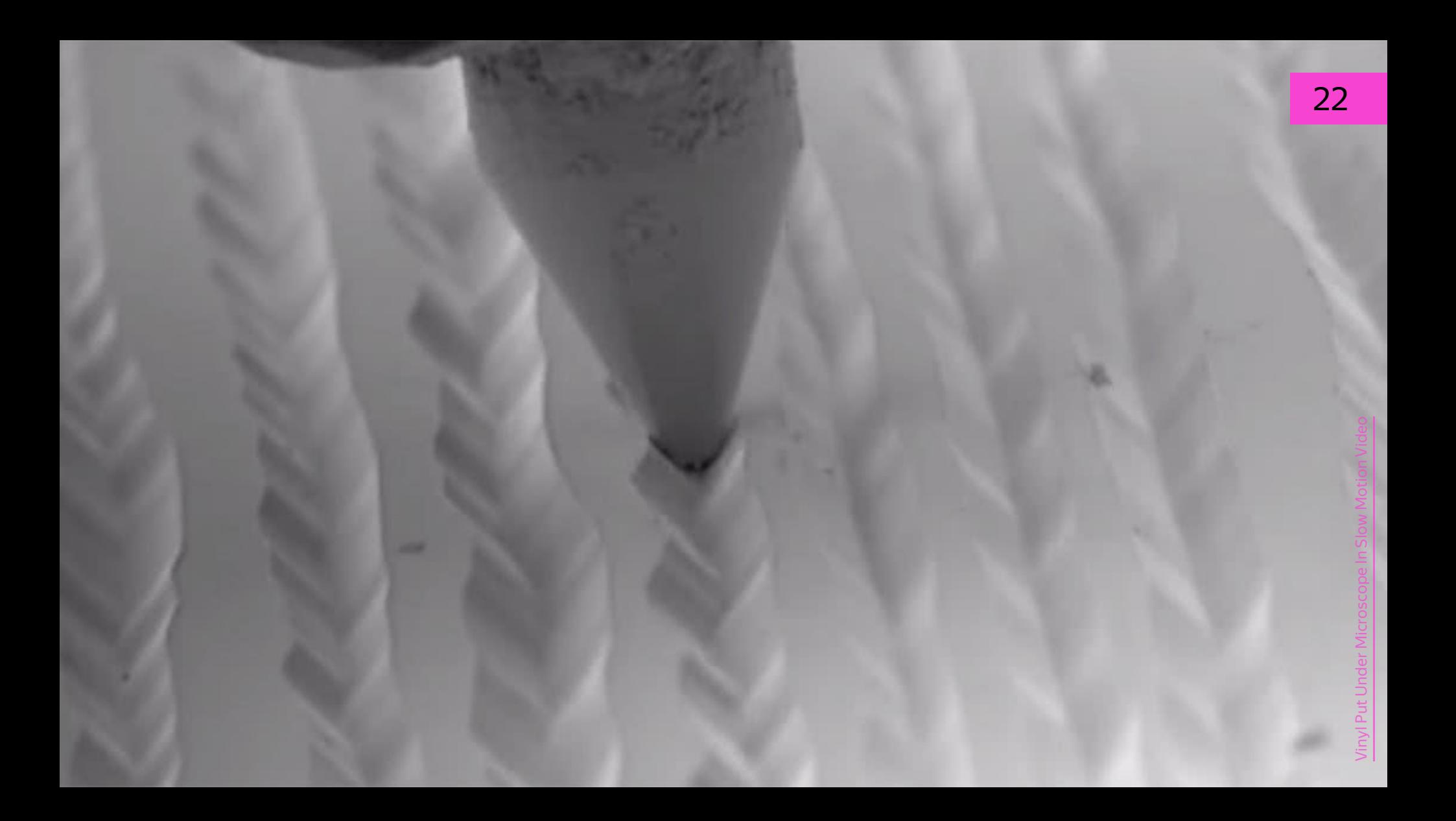

### Пластинки изменили мировую экономику

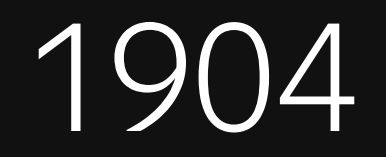

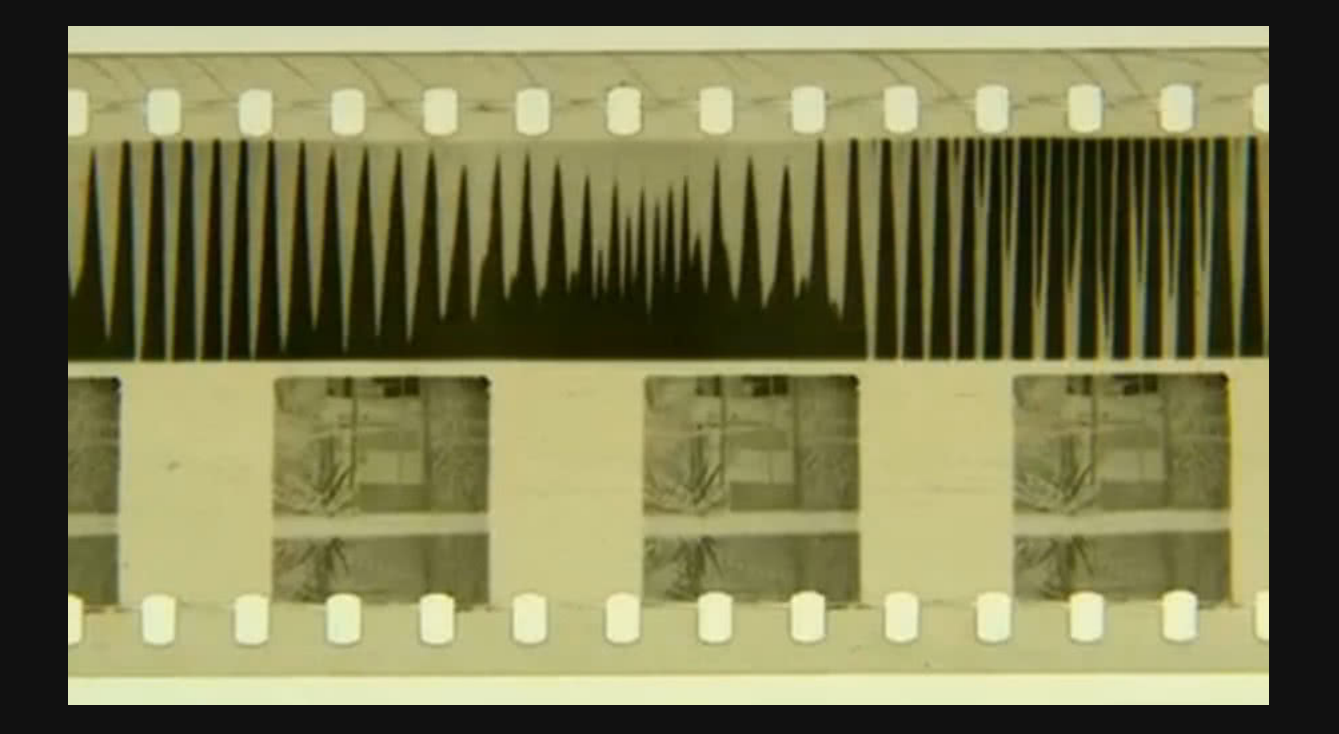

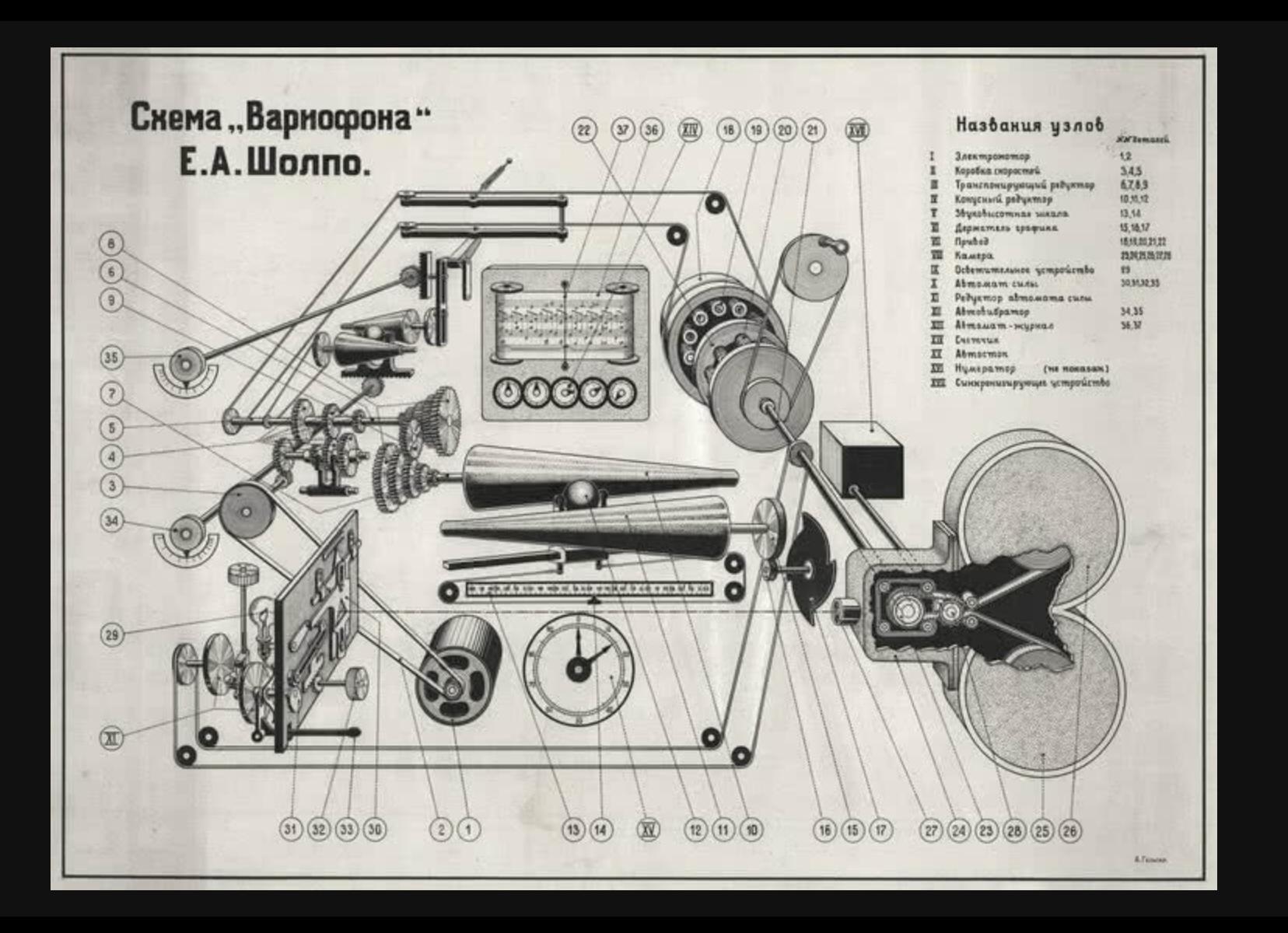

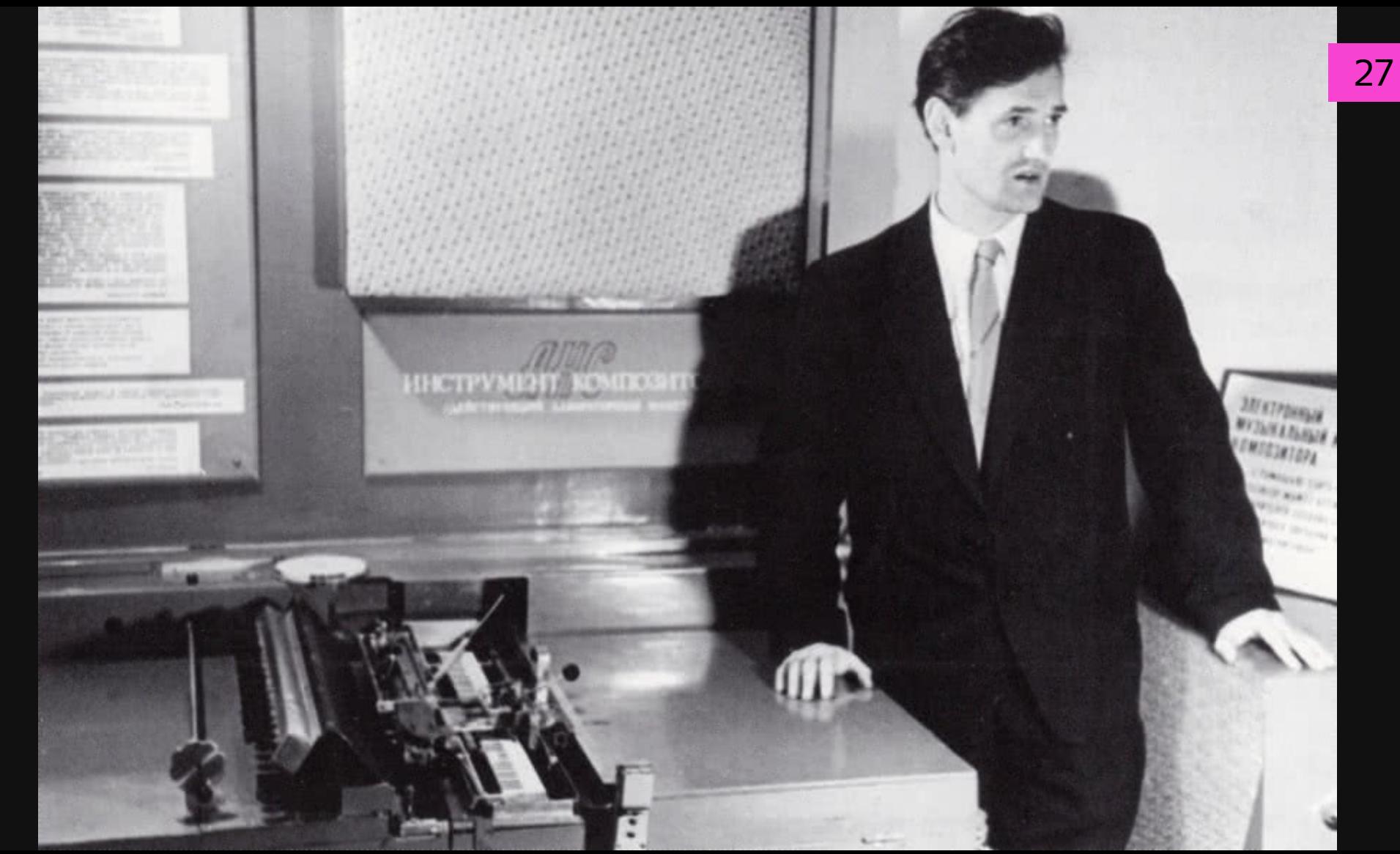

Евгений Мурзин показывает свое детище. ВДНХ. 1962

#### Оптическая реализация алгоритма преобразования Фурье

Что такое **звук**?

#### Дисклеймер

Автор не имеет докторской степени по физике звука. Дальнейшие объяснения основаны на собственном опыте и активном гуглении. Если вы считаете, что автор не прав, не стесняйтесь вступать в дискуссии после доклада. Если это кто-то читает, то вот вам интересный факт: шум моря, который мы слышим через морскую раковину, на самом всего лишь звук крови, протекающей по нашим сосудам.

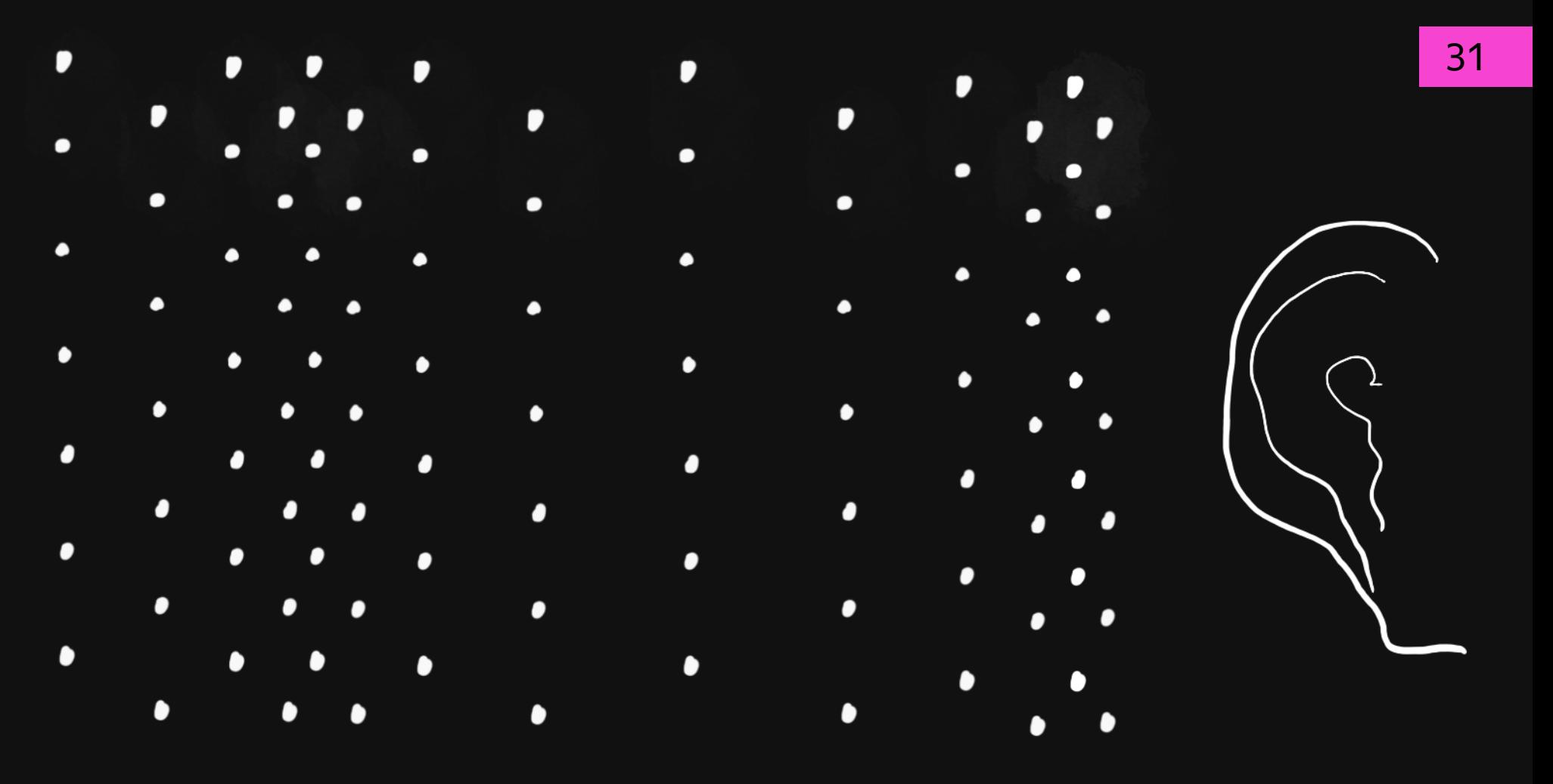

 $\overline{3a}$ 

#### **WAREAD ME BOTHER** механических колебаний

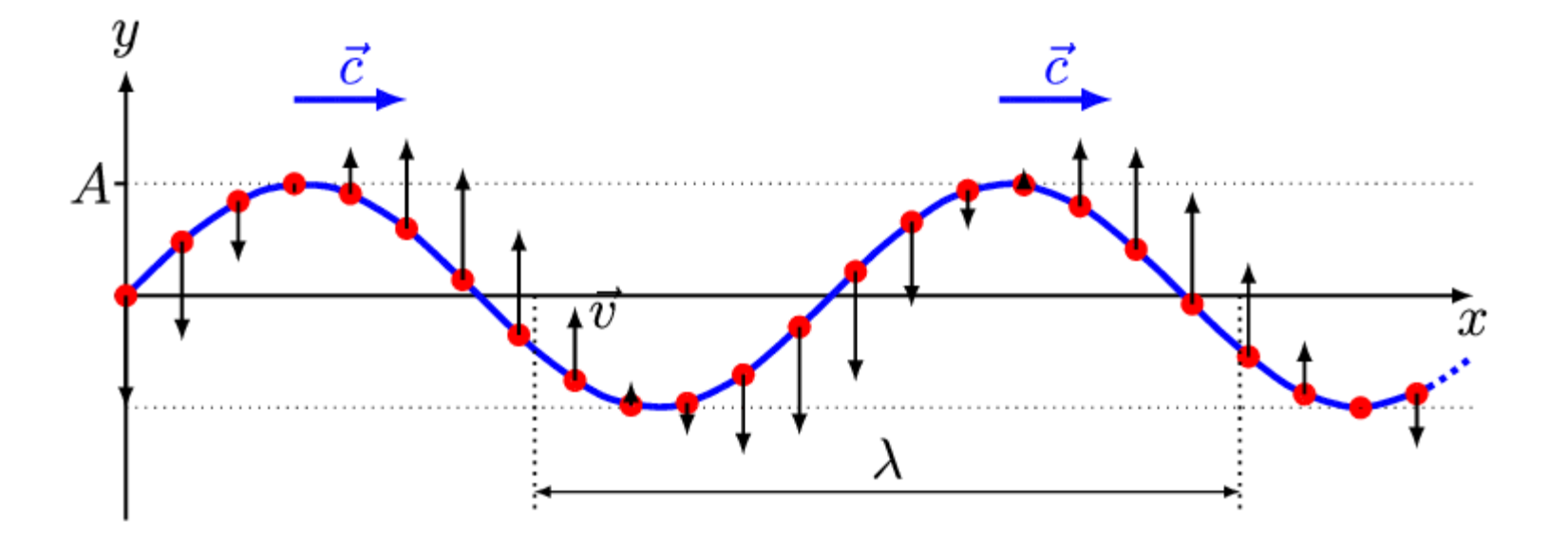

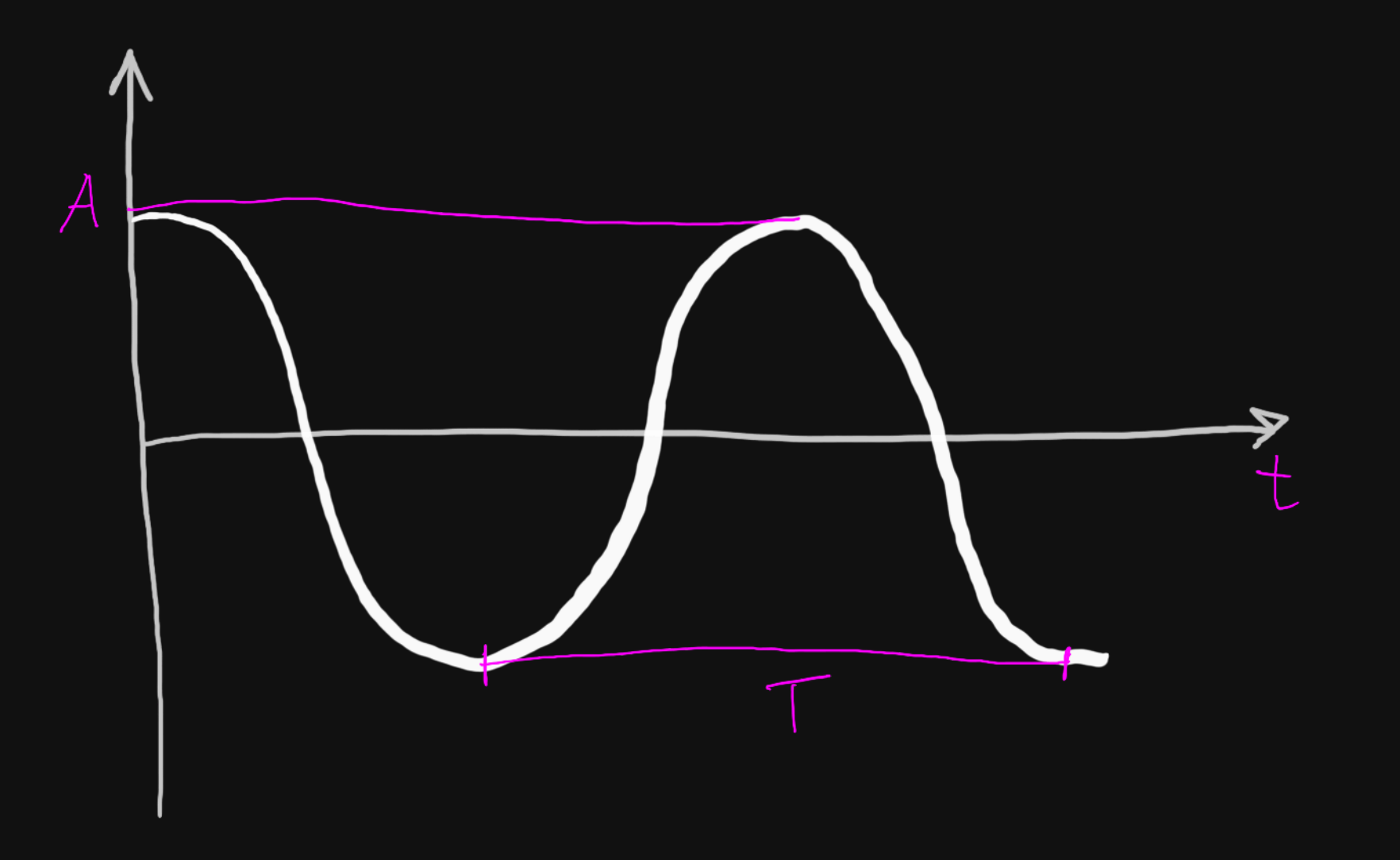

# $y = y_0 \cdot sin(\omega t + \varphi)$

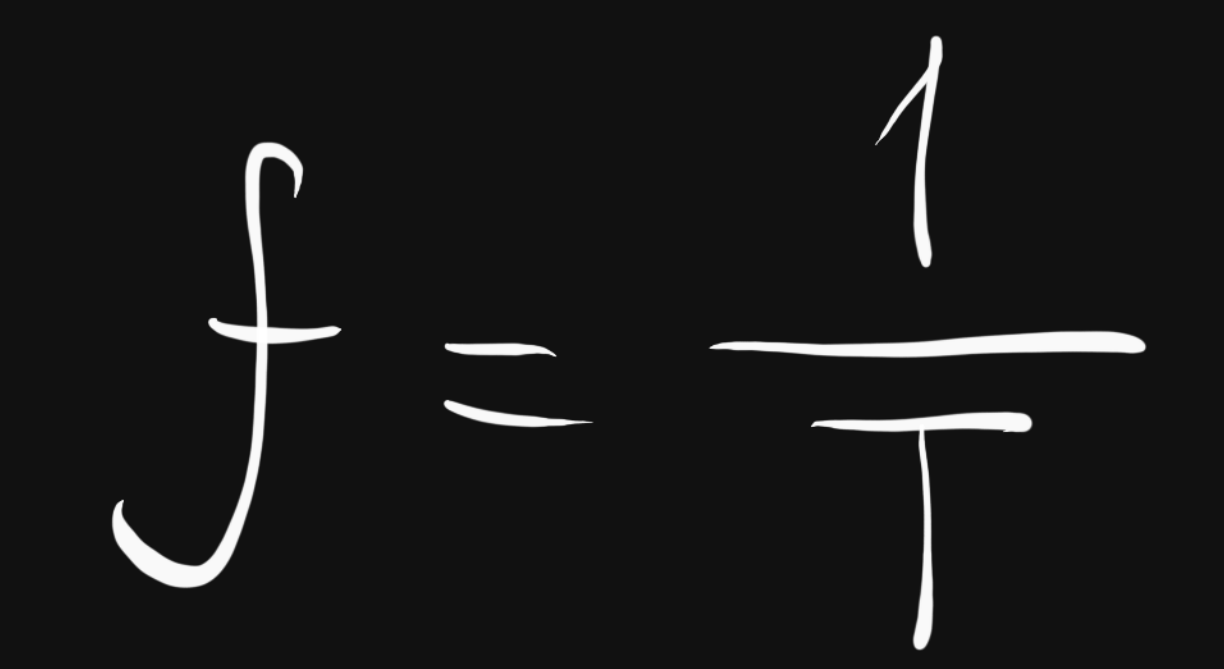
### 16-20 000 Гц

### Инфразвук < 16 Гц

### Ультразвук > 20 000 Гц

# $P = p_o \cdot sin(\omega t + \varphi)$

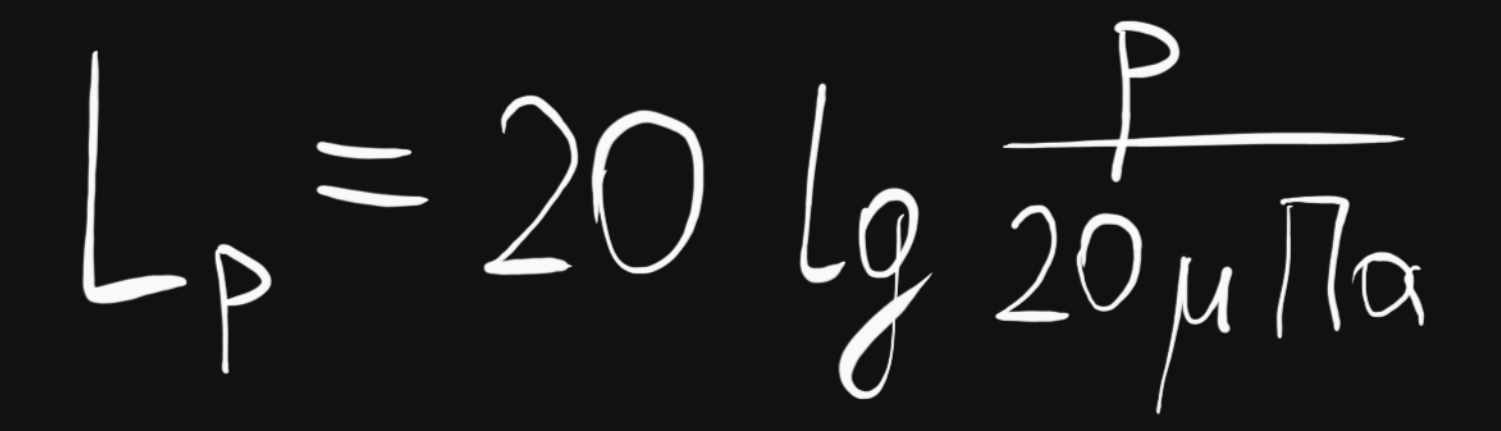

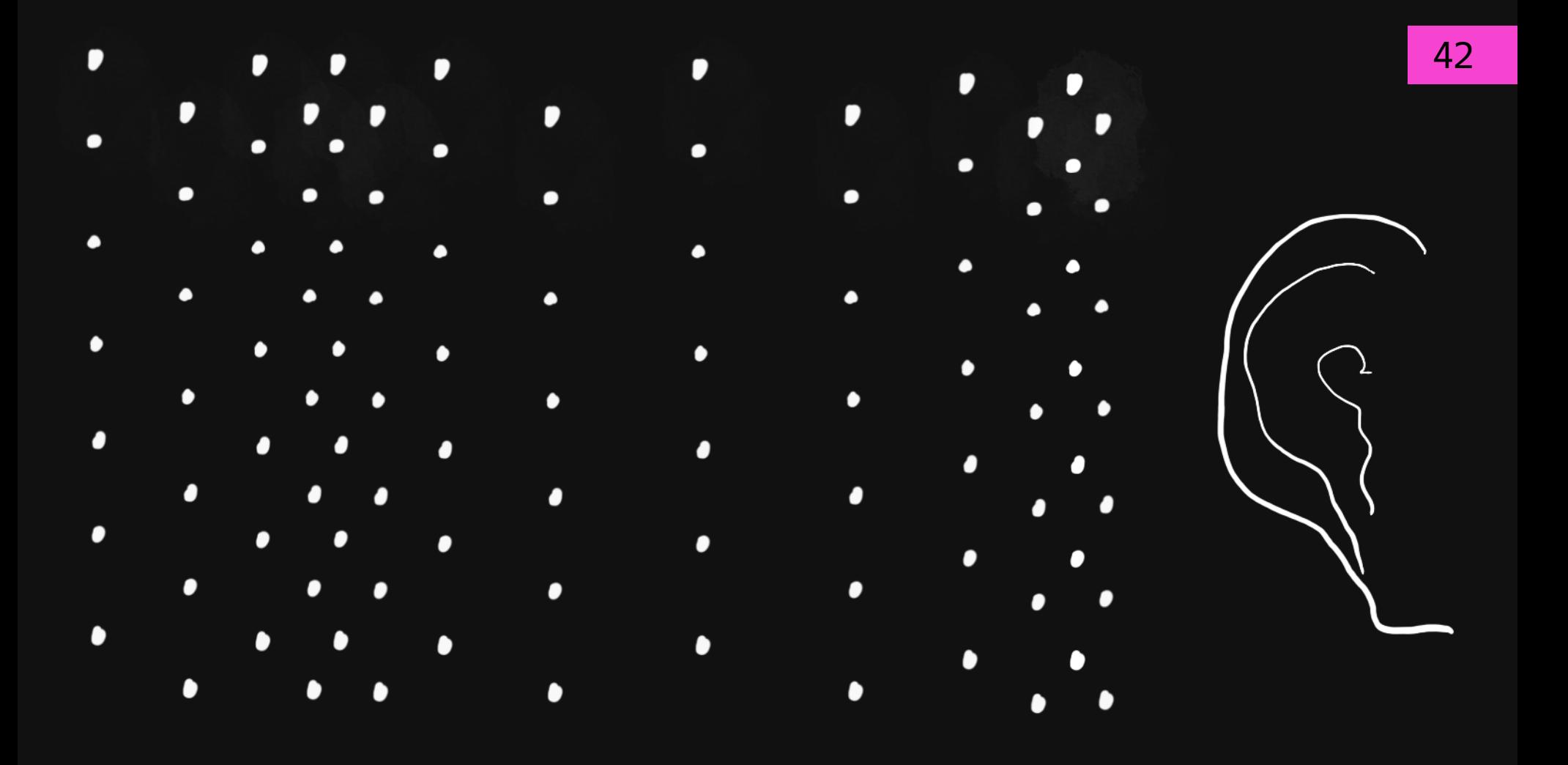

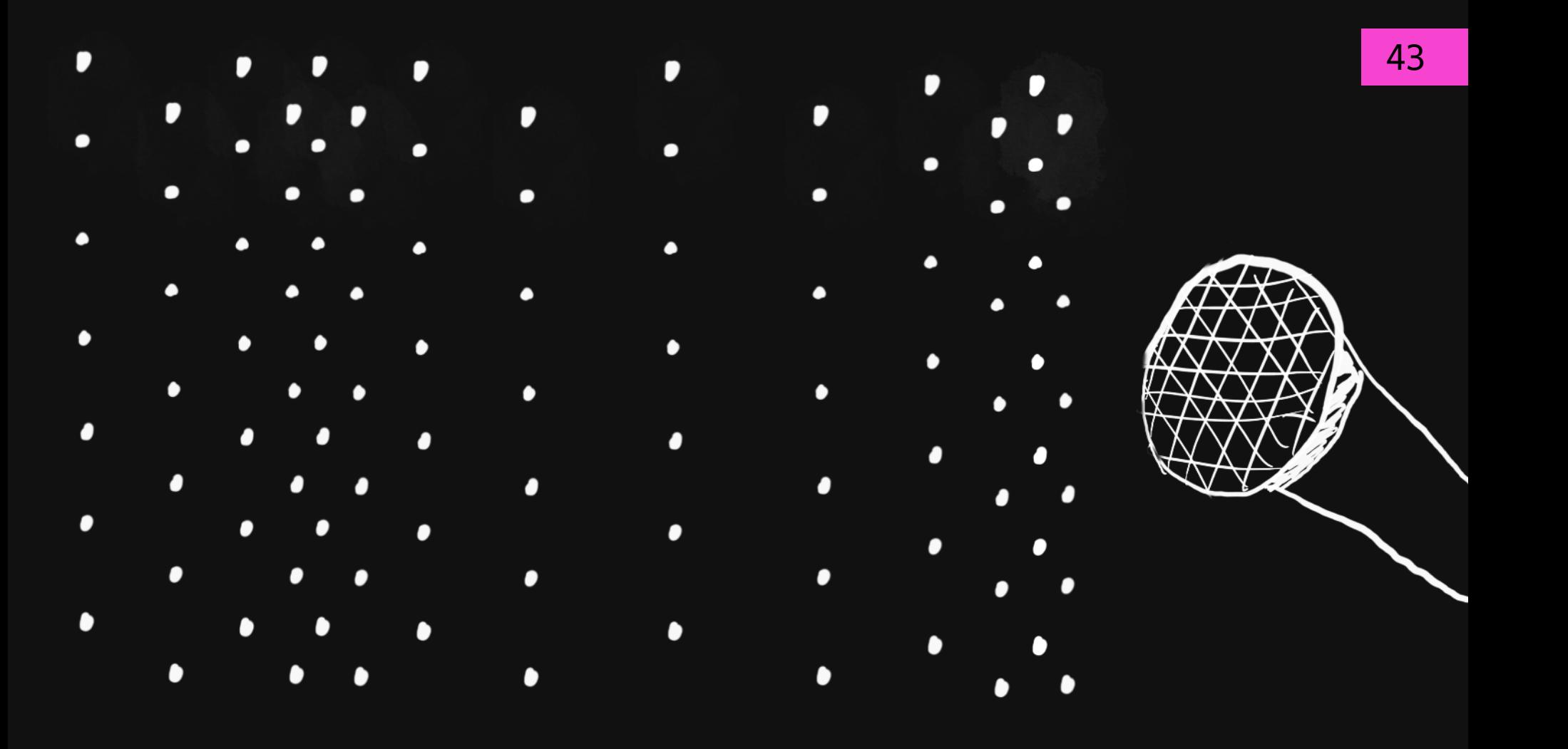

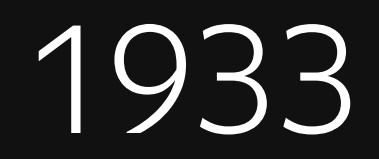

### Теорема Котельникова (Найквиста-Шеннона)

*Любую функцию F(t), состоящую из частот от 0 до f , можно непрерывно передавать с любой точностью при помощи "чисел, следующих друг за другом через 1/(2f ) секунд 1* чисел, следующих друг за другом через  $1/(2f_1)$  секунд

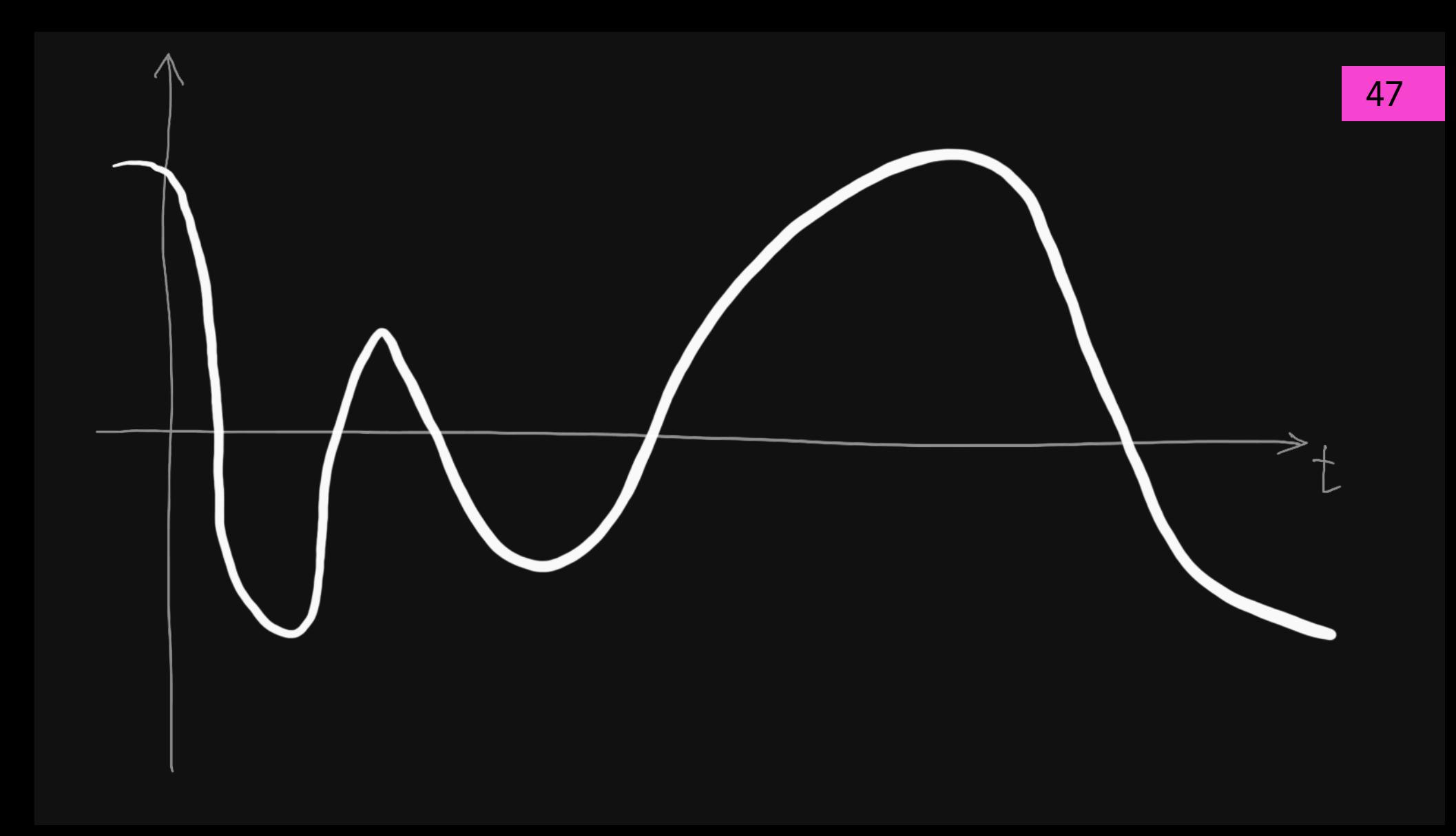

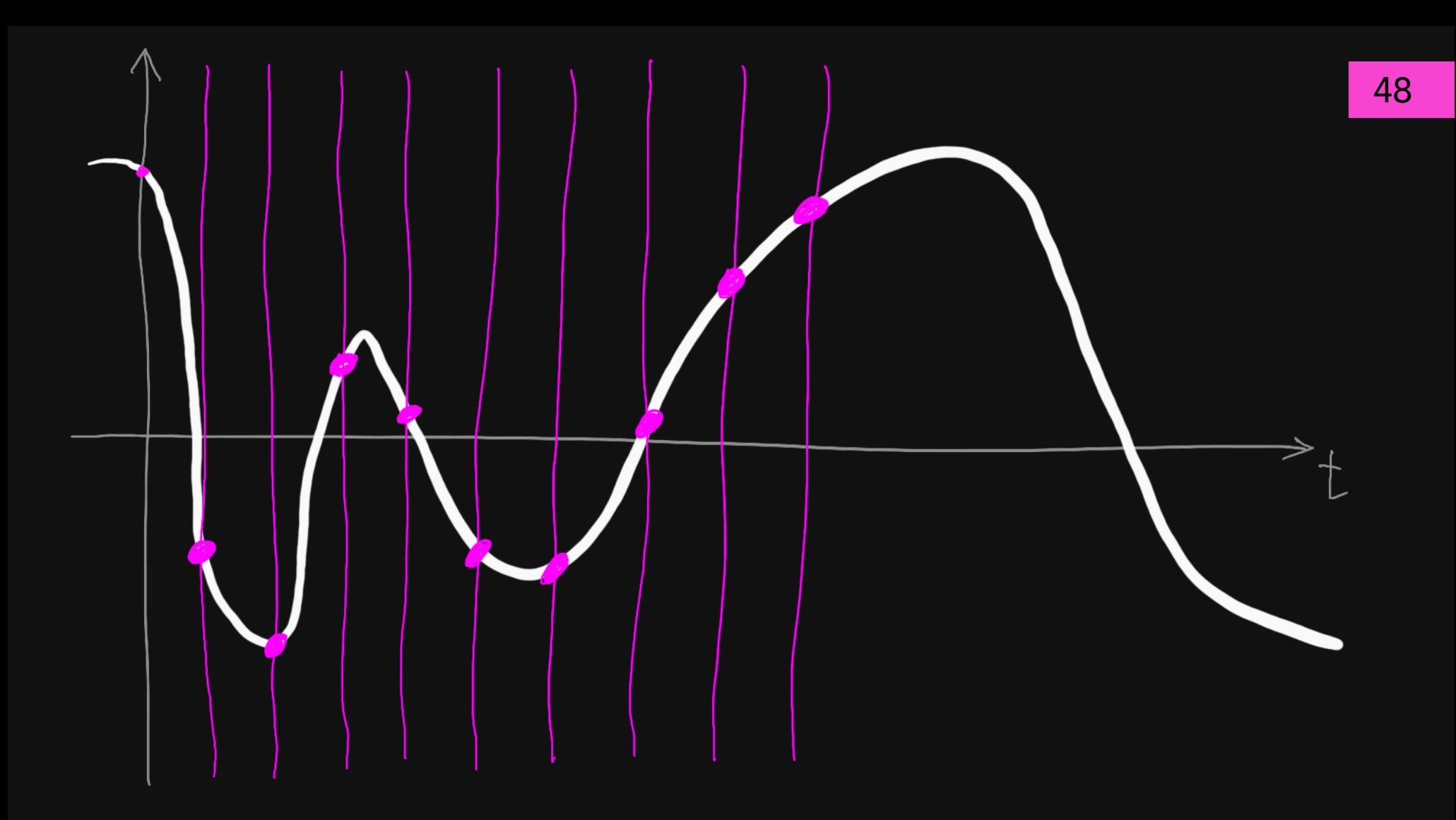

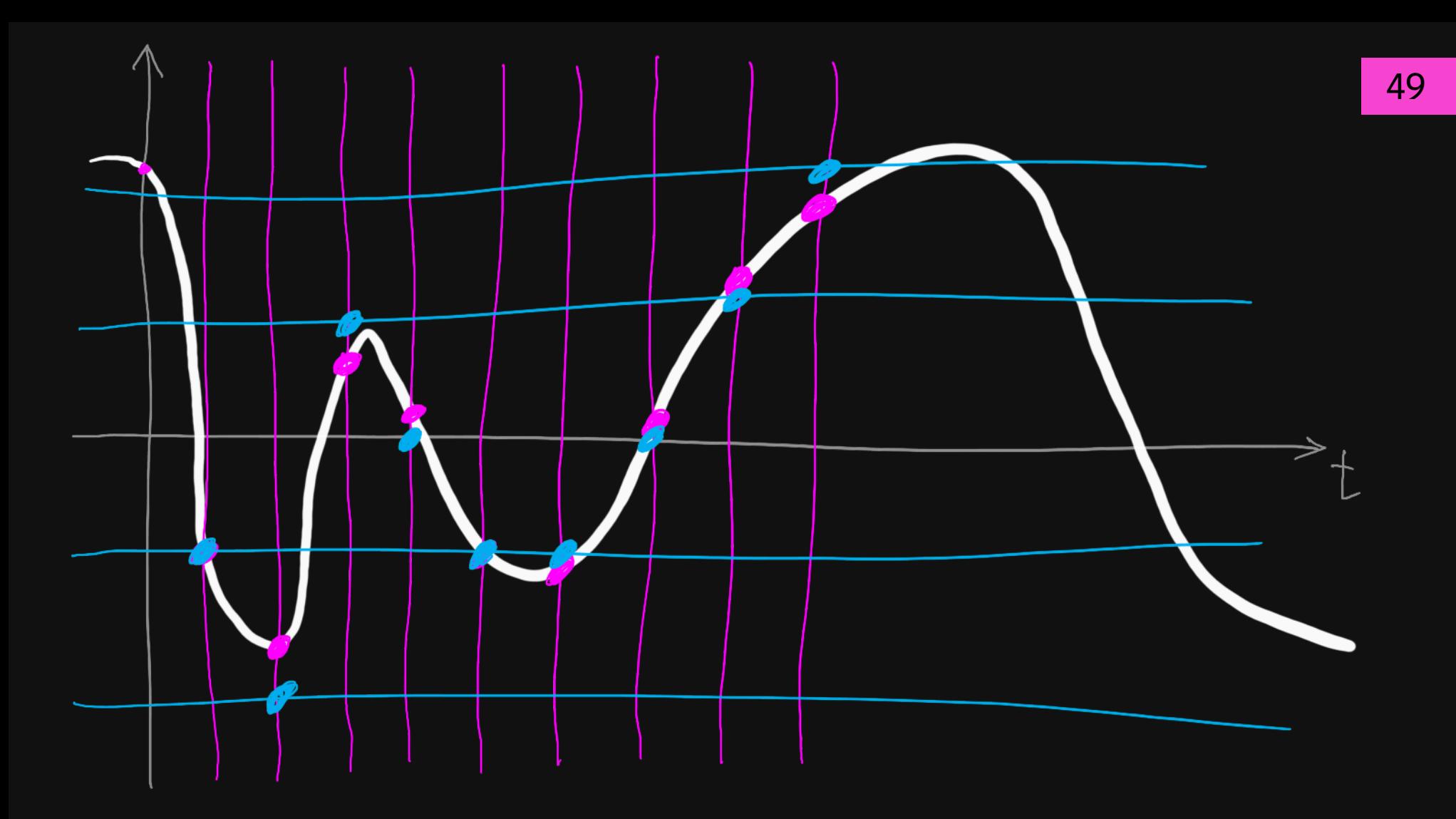

# частота дискретизации 44,1 кГц

# разрядность квантования 16 бит

16 бит 

### PCM Pulse Code Modulation

### ИКМ Импульсно-Кодовая Модуляция

### АЦП Аналогово-Цифровой Преобразователь

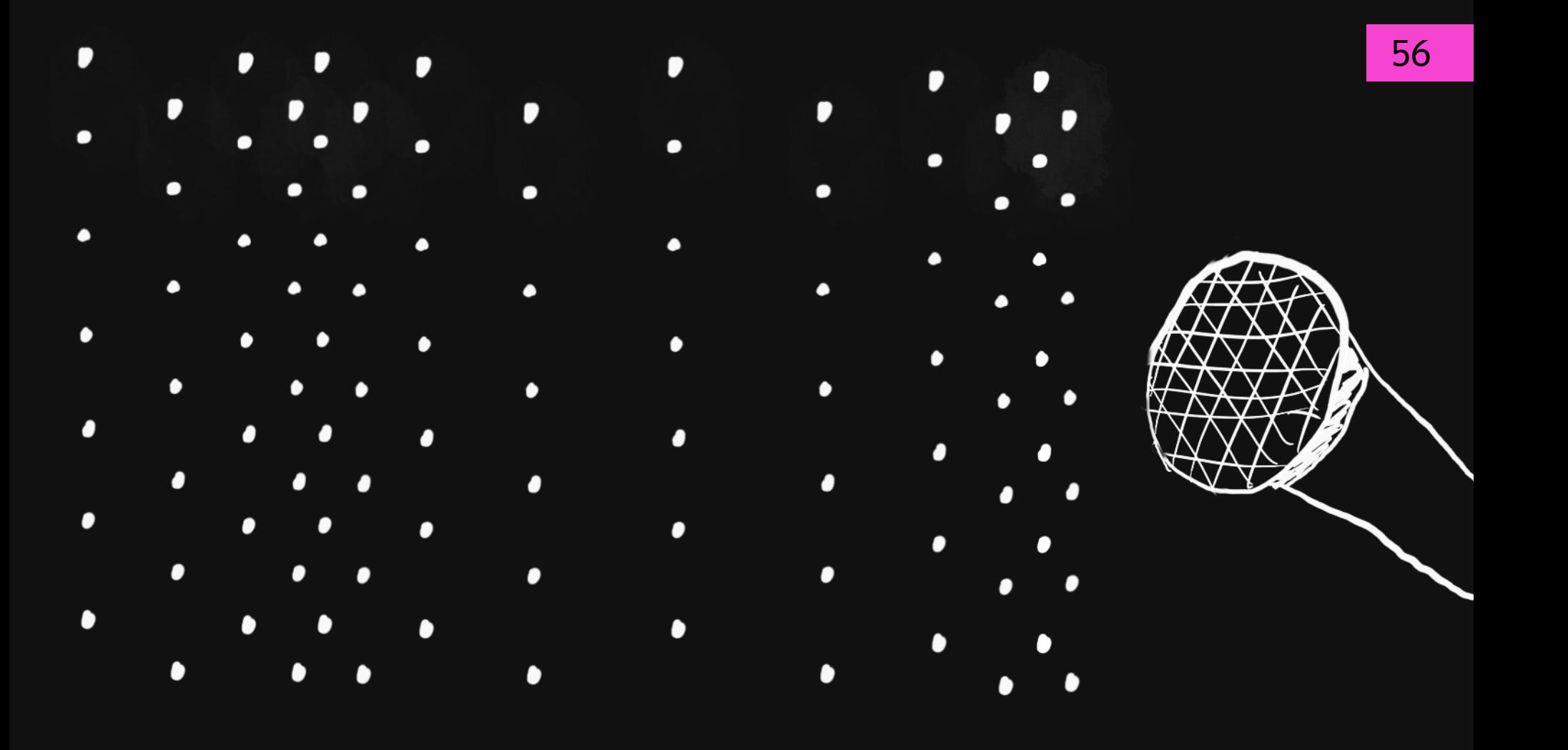

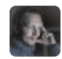

### Теория звука. Что нужно знать о звуке, чтобы с ним работать. Опыт Яндекс. Музыки

Блог компании Яндекс, Алгоритмы \*, Математика \*

Звук, как и цвет, люди воспринимают по-разному. Например, то, что кажется слишком громким или некачественным одним, может быть нормальным для других.

Для работы над Яндекс. Музыкой нам всегда важно помнить о разных тонкостях, которые таит в себе звук. Что такое громкость, как она меняется и от чего зависит? Как работают звуковые фильтры? Какие бывают шумы? Как меняется звук? Как люди его воспринимают.

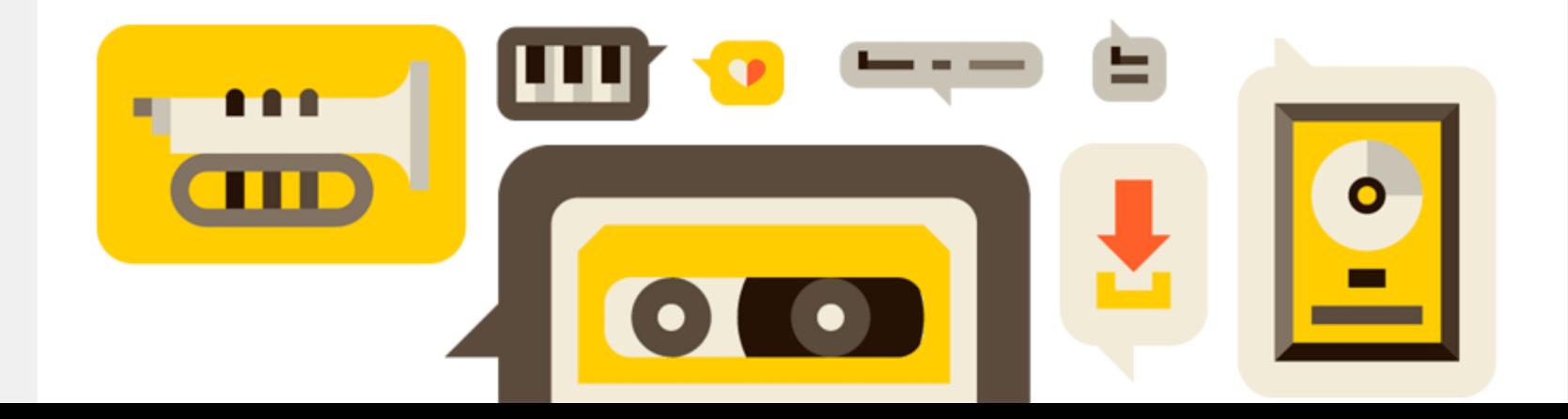

Время, частота, амплитуда

### Время Х, частота Ү, амплитуда Z

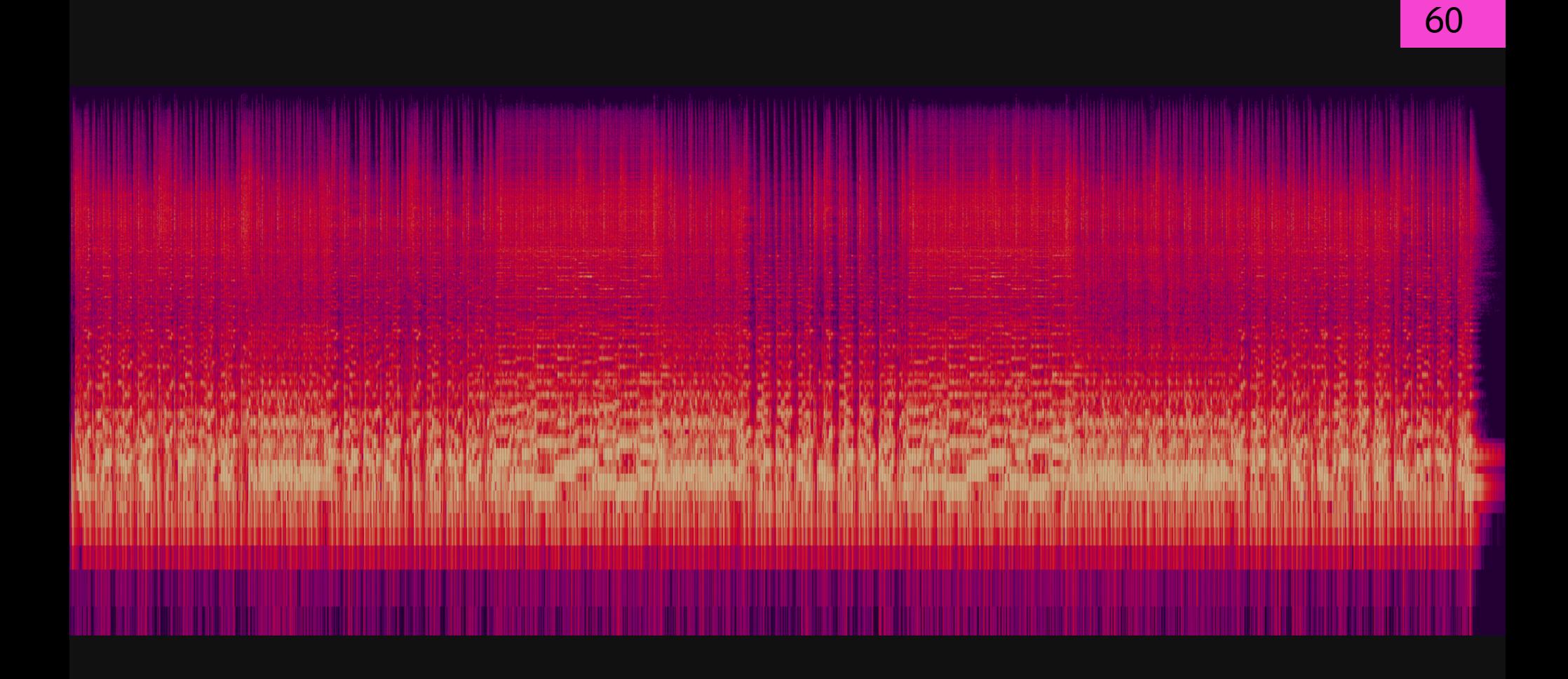

### Спектрограмма

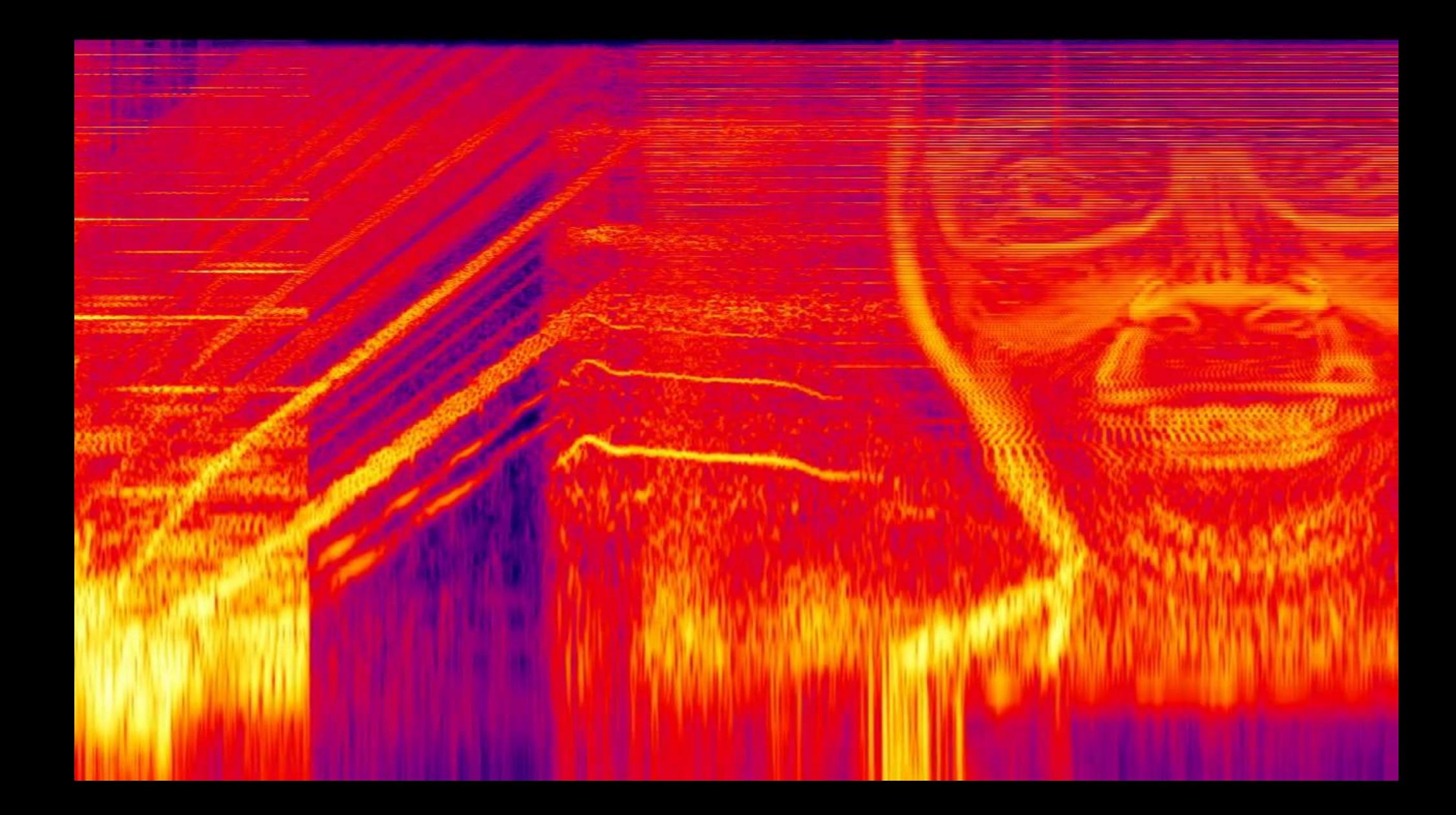

### **Web Audio API**

Advanced Sound for Games and Interactive Apps

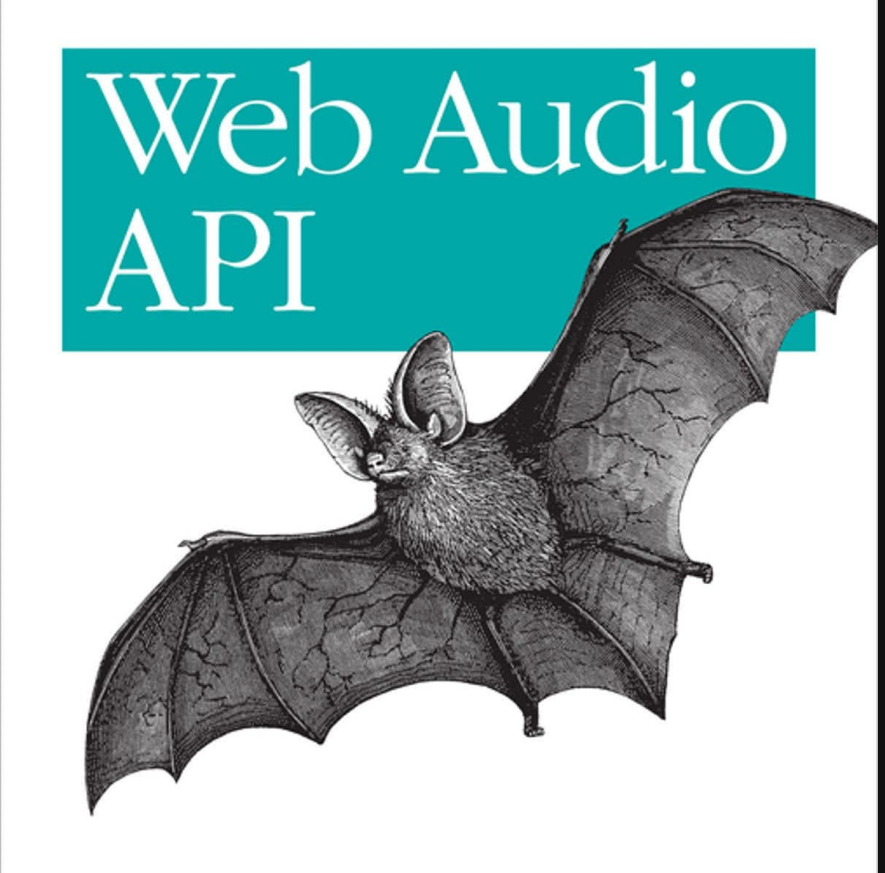

O'REILLY®

### **TABLE OF CONTENTS**

**Introduction** 

**API Overview** 

**Modular Routing** 

Features

 $\mathbf{1}$ 

### **The Audio API**

- $1.1$ The BaseAudioContext Interface
- $1.1.1$ **Attributes**
- $1.1.2$ **Methods**
- Callback DecodeSuccessCallback()  $1.1.3$ Parameters
- Callback DecodeErrorCallback()  $1.1.4$ Parameters
- $1.1.5$ Lifetime
- $1.1.6$ Lack of Introspection or Serialization Primitives
- $1.1.7$ System Resources Associated with BaseAudioContext Subclasses
- $1.2$ The AudioContext Interface
- $1.2.1$ Constructors
- $1.2.2$ **Attributes**
- $1.2.3$ Methods
- $1.2.4$ AudioContextOptions
- $1.2.4.1$ Dictionary AudioContextOptions **Members**
- AudioTimestamp  $1.2.5$
- Dictionary AudioTimestamp Members  $1.2.5.1$
- $1.3$ The OfflineAudioContext Interface
- $1.3.1$ Constructors
- $1.3.2$ **Attributes**
- $1.3.3$ Methods

 $\leftarrow$ 

OfflineAudioContextOptions  $1.3.4$ 

### **Web Audio API**

### Editor's Draft, 28 September 2021

### This version:

https://webaudio.github.io/web-audio-api/

Latest published version: https://www.w3.org/TR/webaudio/

### **Previous Versions:**

https://www.w3.org/TR/2021/CR-webaudio-20210114/ https://www.w3.org/TR/2020/CR-webaudio-20200611/ https://www.w3.org/TR/2018/CR-webaudio-20180918/ https://www.w3.org/TR/2018/WD-webaudio-20180619/ https://www.w3.org/TR/2015/WD-webaudio-20151208/ https://www.w3.org/TR/2013/WD-webaudio-20131010/ https://www.w3.org/TR/2012/WD-webaudio-20121213/ https://www.w3.org/TR/2012/WD-webaudio-20120802/ https://www.w3.org/TR/2012/WD-webaudio-20120315/ https://www.w3.org/TR/2011/WD-webaudio-20111215/

### Feedback:

public-audio@w3.org with subject line "[webaudio] ... message topic ..." (archives)

### **Implementation Report:**

### implementation-report.html

### **Test Suite:**

https://github.com/web-platform-tests/wpt/tree/master/webaudio

### **Issue Tracking:**

**GitHub** 

### **Editors:**

Paul Adenot (Mozilla (https://www.mozilla.org/)) Hongchan Choi (Google (https://www.google.com/))

### **Former Editors:**

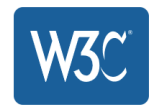

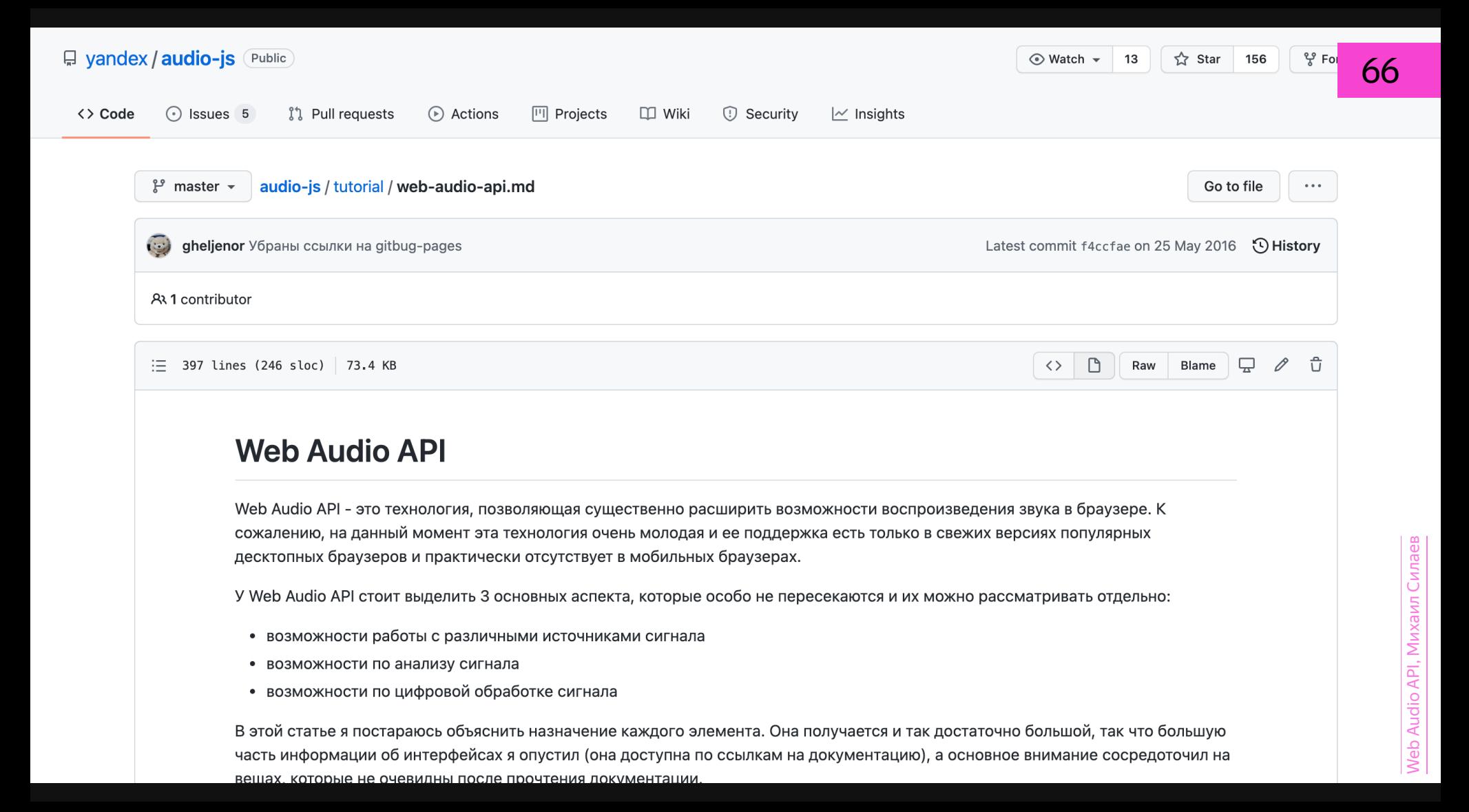

### Не про файлы п

### Про сигналы —

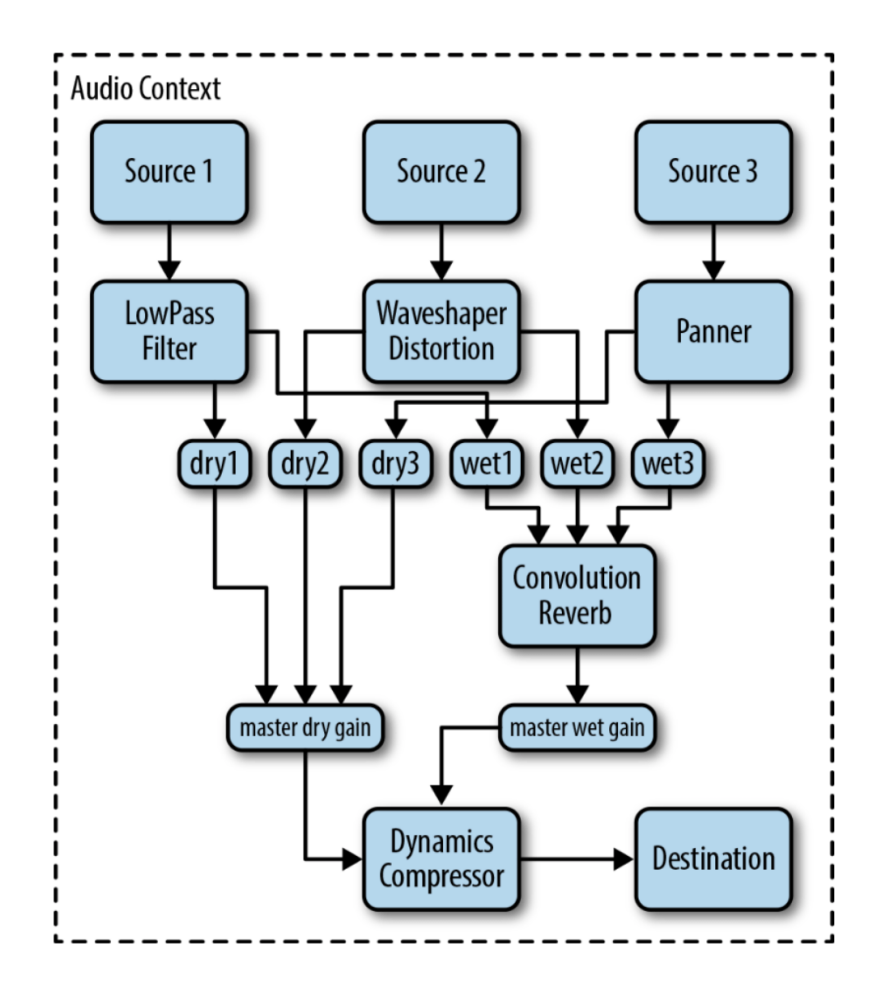

### Доклад не про это так

### Демо 1. **Осцилограмма**
```
const audioCtx = new (AudioContext || webkitAudioContext)();
```
const buffer = await audioCtx.decodeAudioData(file);

```
const source = audioCtx.createBufferSource();
source.buffer = buffer;
```
source.connect(audioCtx.destination);

```
source.start(0);
```
buffer: AudioBuffer

duration: 91.53199546485261 length: 4036561 n u m b e r O f C h a n n e l s : 2

#### buffer.getChannelData(0);

Float32Array(6506070) [0.0014954069629311562, 0.0019531846046447754, 0.0016785180196166039, 0.0018616290763020515, 0.0017700735479593277, 0.0017700735479593277, 0.0018005920574069023, 0.0017700735479593277, 0.0017700735479593277, 0.001831110566854477, 0.001831110566854477, 0.0019226660951972008, 0.0020142216235399246, 0.0020447401329874992, 0.0021057771518826485, 0.002227851189672947, 0.0023194067180156708, 0.002471999265253544, 0.002533036284148693, 0.002624591812491417, 0.0027161473408341408, 0.0027161473408341408, 0.00277718435972929, 0.00277718435972929, 0.0028382213786244392, 0.00277718435972929, 0.0028077028691768646, 0.0028382213786244392, 0.0028382213786244392, 0.0028077028691768646, 0.00277718435972929, 0.0028382213786244392, 0.0028077028691768646, 0.002868739888072014, 0.0028077028691768646, 0.0028077028691768646, 0.0028077028691768646, 0.0028382213786244392, ...

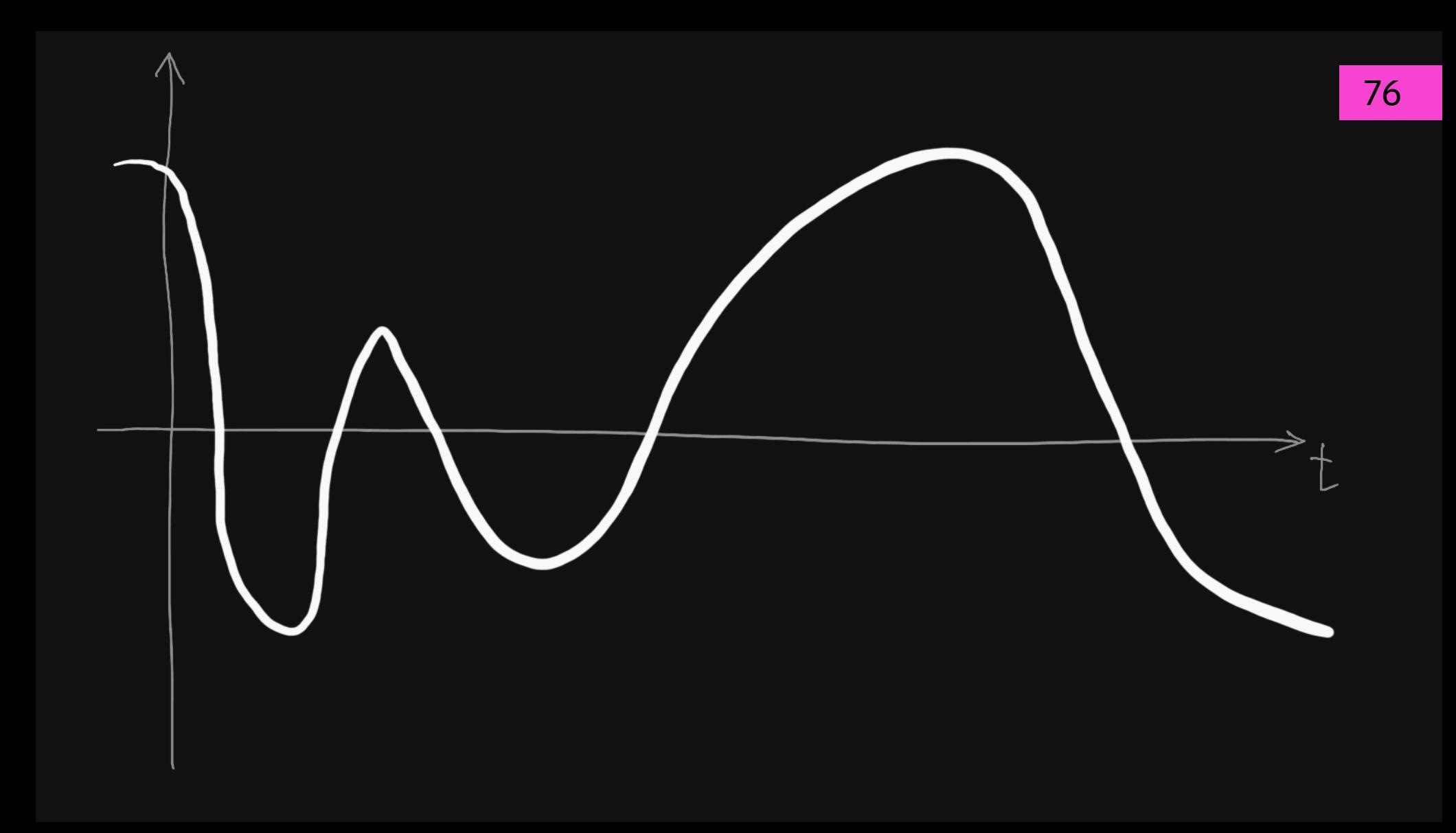

```
const dotsCount = buffer.length;
const dotsInPixel = Math.floor(dotsCount / canvas.width);
const values = \lceil \cdot \rceil;
```

```
for (let i = 0; i < canvas.width; i++) {
    let sum = 0;
    for (let j = i * dotsInPixel; j < (i + 1) * dotsInPixel; j++) {
        sum += Math.pow(buffer[j], 2);
    }
    values.push(Math.sqrt(sum));
}
const maxValue = Math.ceil(Math.max(...values));
```

```
const yCenter = Math.floor(h / 2);
const h = canvas. height;
```

```
for (let i = 0; i < canvas.width; i^{++}) {
    const currentValue = Math.round(
        (values[i] / maxValue) * h * 0.8\cdot :
    canvas.fillRect(
        i,
        y + yCenter - currentValue / 2,
        1.
        currentValue
    \cdot
```
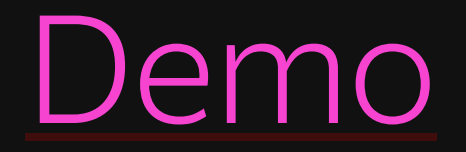

## Демо 2. **Спектрограмма**

```
const offlineCtx = new OfflineAudioContext(
    audioBuffer.numberOfChannels,
    audioBuffer.length,
    audioBuffer.sampleRate
);
```

```
const offlineSource = offlineCtx.createBufferSource();
offlineSource.buffer = audioBuffer;
offlineSource.channelCount = audioBuffer.numberOfChannels;
```
# Не про файлы п

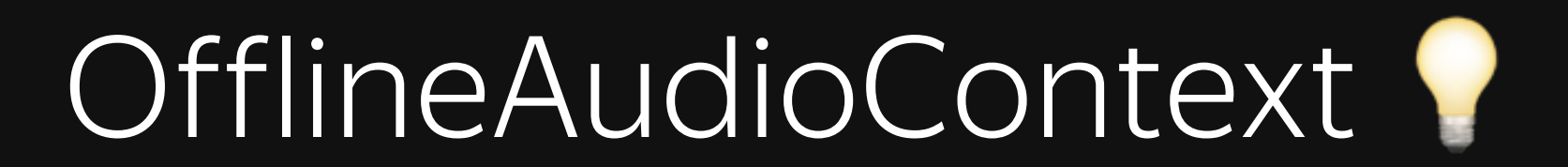

```
const config = \{fftResolution: 4096,
    smoothingTimeConstant: 0.02,
    processorBufferSize: 2048,
};
```

```
const analyzer = offlineCtx.createAnalyser();
analyzer.fftSize = config.fftResolution;
analyzer.smoothingTimeConstant = config.smoothingTimeConstant;
```
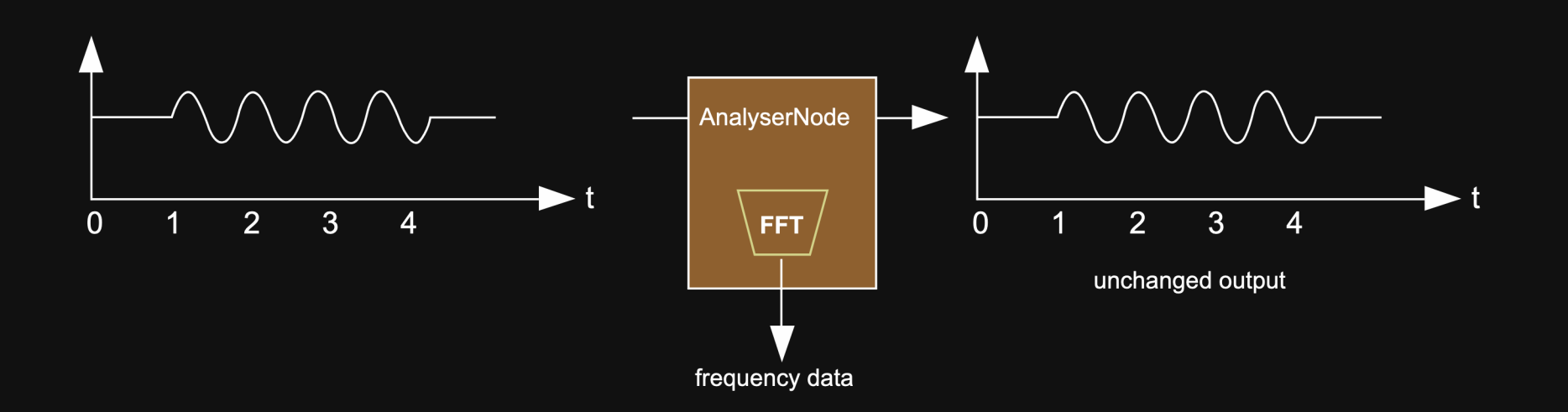

## FFT?

### Быстрое преобразование Фурье

 $N-1$  $ReXX[k]=\sum_{i=0}X[i]$   $cos(2\pi ki/N)$ 

 $N - 1$  $Im X[k] = -\sum_{i=0}^{m} X[i] \cdot sin(2\pi ki/W)$ 

 $A[X_{K}]=\bigvee_{K}R_{K}^{2}+\mathbb{J}_{M}X_{K}^{2}$  $\varphi \left[ X_{k} \right] = \pm \alpha n^{-1} \frac{\text{Im } X_{k}}{\text{Re} X_{k}}$ 

```
offlineSource.connect(analyzer);
```

```
offlineCtx.createScriptProcessor =
    offlineCtx.createScriptProcessor || offlineCtx.createJavaScriptNode;
```

```
const processor = offlineCtx.createScriptProcessor(
    config.processorBufferSize,
    1,
    1
);
```

```
const channelFFtDataBuffer = new Uint8Array(
    (audioBuffer.length / config.processorBufferSize) *
        (config.fftResolution / 2)
);
```

```
let offset = 0;
processor.onaudioprocess = (e) => {
    const freqData = new Uint8Array(
        channelFFtDataBuffer.buffer,
        o
f
f
s
e
t
,
        analyzer.frequencyBinCount
    )
;
    analyzer.getByteFrequencyData(freqData);
    offset  += analyzer.frequencyBinCount;
}
;
```

```
offlineSource.connect(processor);
processor.connect(offlineCtx.destination);
offlineSource.start(0);
```
## getByteFrequencyData

const stride = generalAnalyzer.frequencyBinCount;

```
for (let i = 0; i < w; i++) {
    const startIndex = i * ticksPerLine * stride;
   for (let j = 0; j < stride; j++) {
       const index = startIndex + j;
       const db = data.channel[index] / 255;
        const hColor = Math.round((db * 120 + 280) % 360);
       const lColor = 10 + 70 * db + 8;
        spectreCanvasCtx.fillStyle =
            `hsl(${hColor}, 100%, ${lColor})`;
        spectreCanvasCtx.fillRect(
            i * cellWidth, h - cellHeight * j,cellWidth, cellHeight
        );
    }
}
```
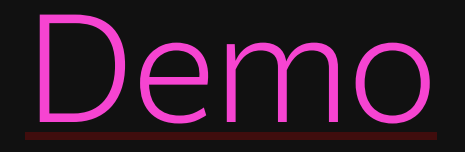

## Демо 3. **Spectrodrawing**

### Спектрограмма ↓ Звук

### **WOLFRAM MATHEMATICA**

« New in Audio Processing

**III** All Latest Features

**Trv Now** 

**Buy/Upgrade** 

### **Generate Sound from Image Using Inverse** Spectrogram

Construct an audio signal from an image, assuming the image to be the power spectrogram of the original signal.

 $ln[1]$ :=

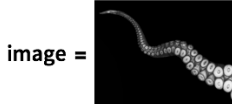

Use InverseSpectrogram to calculate the approximate inversion of the spectrogram operation. This assumes that the input image is the magnitude spectrogram and iteratively tries to reconstruct the phase.

In[2]:= Audio[InverseSpectrogram[image], SampleRate → 8000]

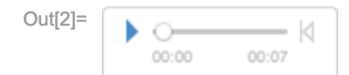

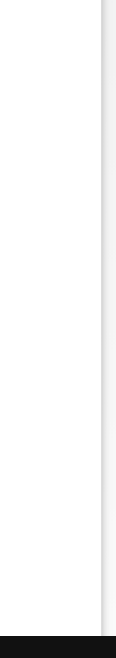

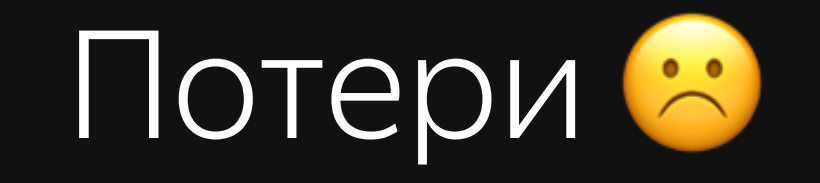

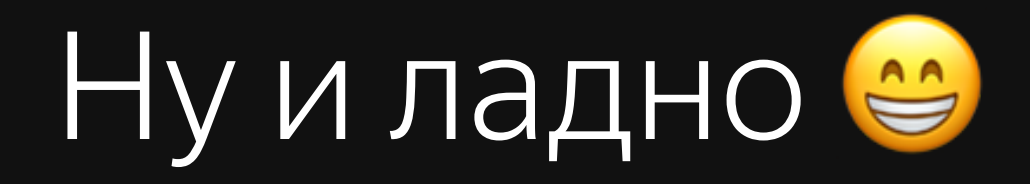

```
const imgData = ctx.getImageData(0, 0, w, h).data;const durationSeconds = 10;
const sampleRate = 44100;
const channelsCount = 1;
const samplesCount = Math.round(sampleRate * durationSeconds);
const maxPossibleFrequency = 20000; // Hz
const coeff = maxPossibleFrequency / canvas.height;
const samplesPerLineX = Math.floor(samplesCount / canvas.width);
const samples = \lceil \cdot \rceil;
```

```
let maxFreq = -Infinity;
let yFactor = 2;
```
 $XIJ = \sum_{K=0}^{N/2} \frac{ReX[K]}{N/2} \cos(2\pi ki/N) +$  $+\sum_{k=0}^{N/2}-\frac{ImX[k]}{N/2}sin(2\pi ki/N)$ 

```
for (let i = 0; i < samplesCount; i++) {
    const x = Math.float(i / samplesPerLineX);let \text{reX} = \emptyset;
    for (let y = 0; y < h; y \neq y (Factor) {
        const j = (y * w + x) * 4;
        const sum = imgData[j] + imgData[j + 1] + imgData[j + 2];
        const volume = Math.pow((sum / (255 * 3)) * 100, 2);
        const freq = Math.round(coeff * (h - y + 1));
        reX += Math.floor(
            volume * Math.cos((freq * 2 * Math.PI * i) / sampleRate)
        );
    }
    samples.push(reX);
}
```
### volume \* Math.cos((freq \* 2 \* Math.PI \* i) / sampleRate)

## 4 часа дебага спустя...

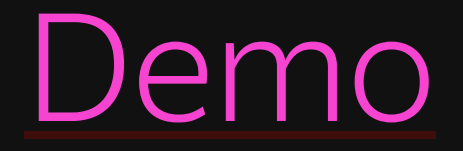

106

### img-encode

### Convert an image to sound spectrum

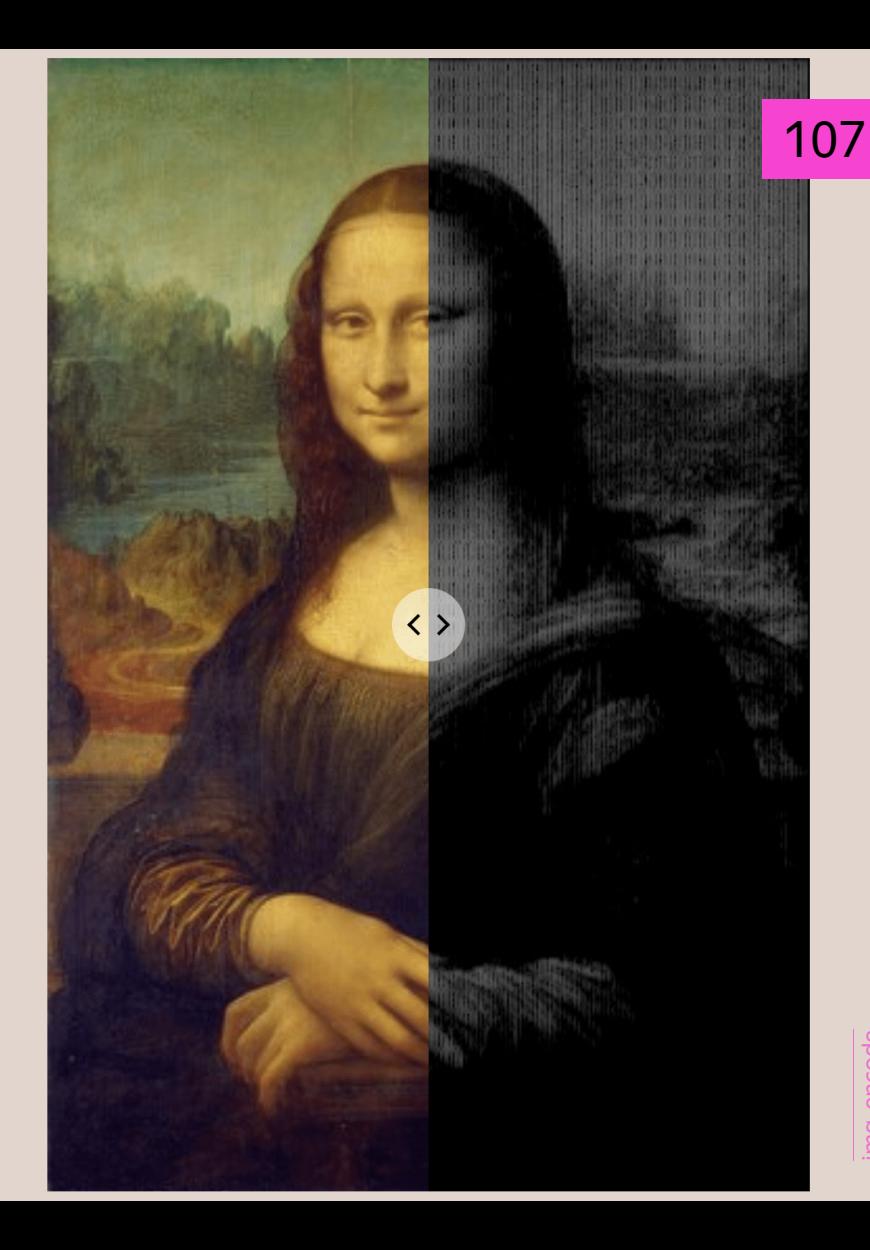

#### **Virtual ANS** Последняя версия - 3.0.2с (12 апреля 2020)

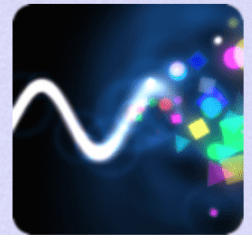

Скачать: Virtual ANS для Windows, Linux и macOS **Virtual ANS для iOS Virtual ANS Ans Android** 

Список изменений

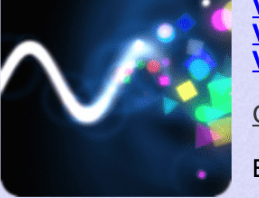

Вы можете сделать пожертвование, если хотите поддержать дальнейшее развитие Virtual ANS. Спасибо!

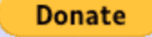

**O** O NEW YORK **VISA** 

(если PayPal не подходит, попробуйте Яндекс. Деньги)

Описание **Инструкция** Скриншоты | Видео Форум | VK | FB Старые версии

#### **Что такое Virtual ANS**

Virtual ANS - симулятор легендарного фотоэлектронного синтезатора **AHC**, который впервые позволил рисовать музыку в виде спектрограммы, без участия живых инструментов и исполнителей. АНС был создан советским изобретателем Евгением Мурзиным в период с 1938 по 1958г. Вы можете услышать звуки синтезатора в некоторых композициях Альфреда Шнитке, Станислава Крейчи, Эдуарда Артемьева, в фильмах Андрея Тарковского "Солярис", "Зеркало", "Сталкер", или, например, в сцене ночного кошмара из комедии Леонида Гайдая "Бриллиантовая рука".

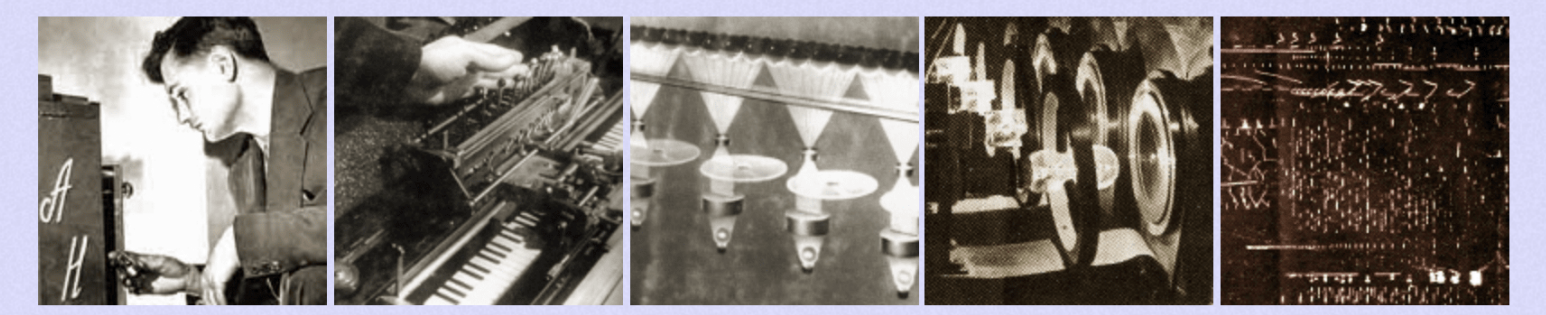

108
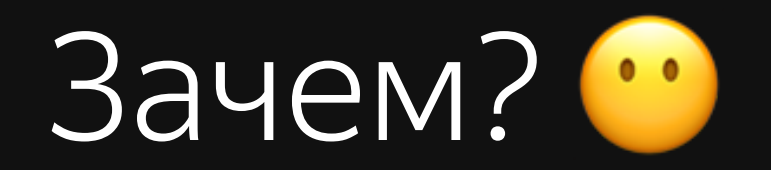

### Визуальный поиск паттернов

Распознавание речи по картинке

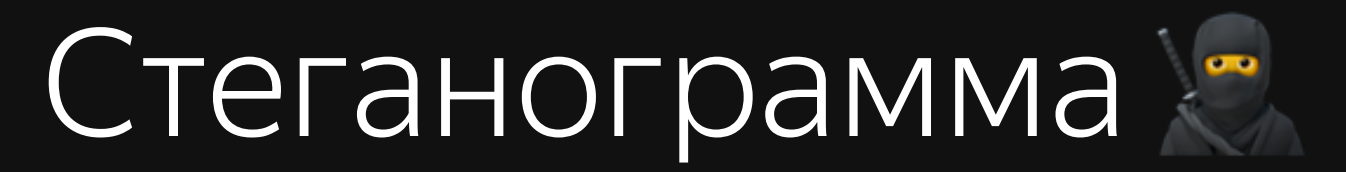

## Подпись файлов

#### Демо 4. **Музыка в картинку**

# амплитуда ЧИСЛО

картинка ПИКСЕЛИ

ПИКСЕЛЬ RGB

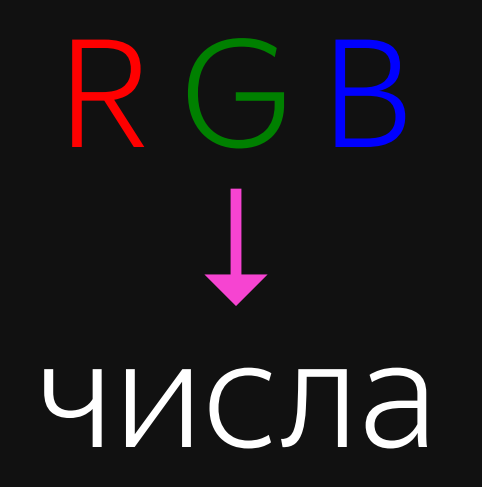

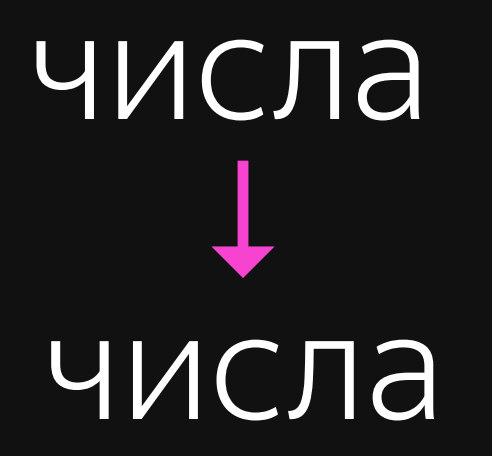

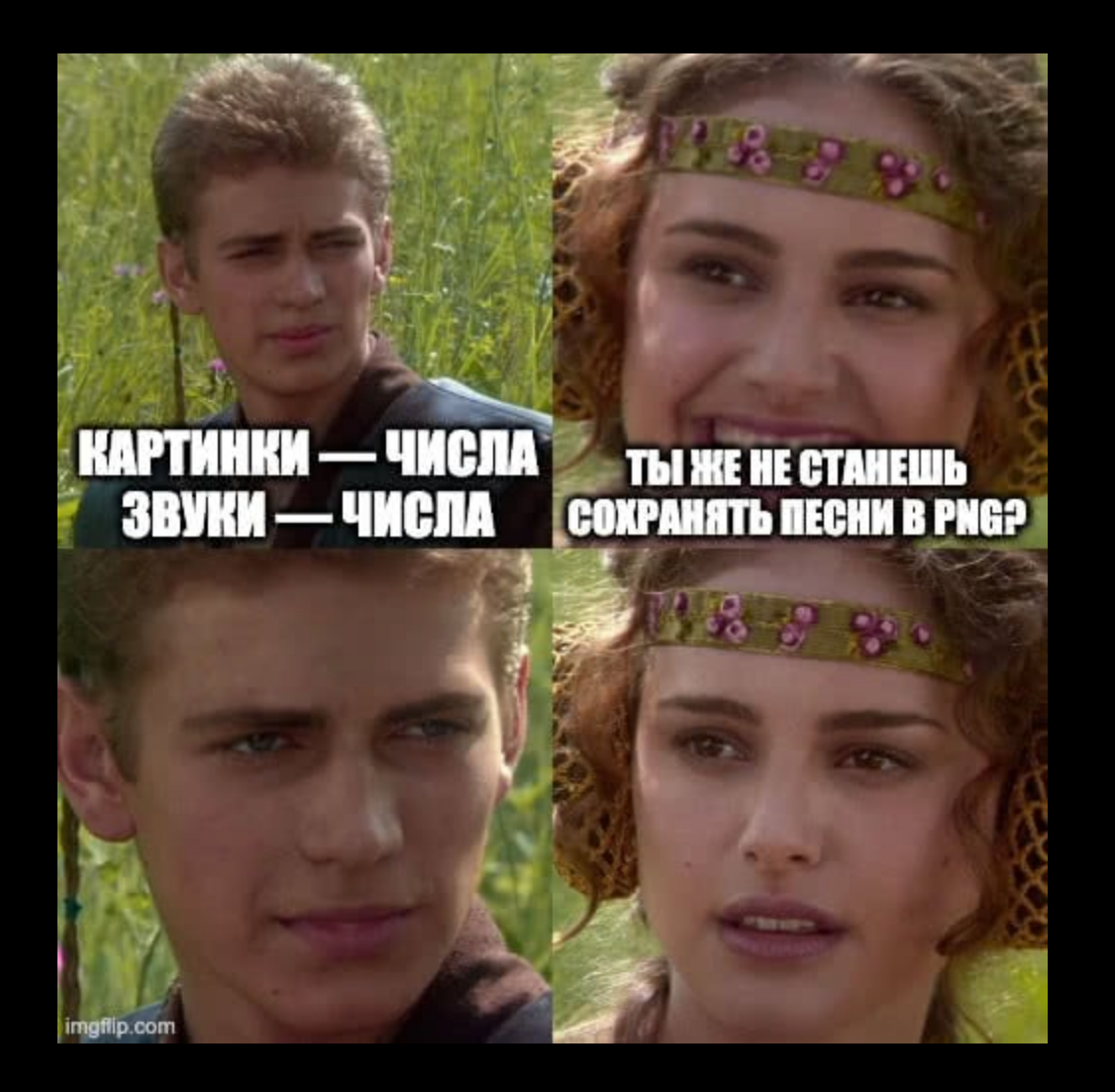

```
const buffers = [];
const buffersCount = source.buffer.numberOfChannels;
```

```
for (let i = 0; i < buffersCount; i++) {
    buffers.push(source.buffer.getChannelData(i));
}
```

```
const size = Math.ceil(Math.sqrt(buffers[0].length / 3));
const cellSize = 1;
const h = (canvas. height = size * cellsize * bufferSCount);const w = (canvas.width = size * cellSize);
```

```
for (let y = 0; y < size; y++) {
      for (let x = 0; x < size; x++) {
             const index = (y * size + x) * 3;
             const r = \text{Math.float}( (255 * (\text{bufferfindex}] + 1)) / 2);const q = \text{Math.float}((255 * (\text{buffer}[\text{index} + 1] + 1)) / 2);const b = Math.floor((255 * (bufferfindex + 2] + 1)) / 2);
             const fillStyle = \right( \frac{1}{2} \frac{1}{2} \frac{1}{2} \frac{1}{2} \frac{1}{2} \frac{1}{2} \frac{1}{2} \frac{1}{2} \frac{1}{2} \frac{1}{2} \frac{1}{2} \frac{1}{2} \frac{1}{2} \frac{1}{2} \frac{1}{2} \frac{1}{2} \frac{1}{2} \frac{1}{2} \frac{1}{2} \frac{1}{2canvasCtx.fillStyle = fillStyle;
             canvasCtx.fillRect(
                   x * cellSize,
                   v * cellsize + i * w,
                   cellSize,
                   cellSize
             \cdot ) ;
\mathcal{E}
```
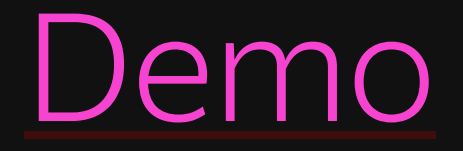

### Демо 5. **Картинка в музыку**

#### const data =  $ctx.getImageData(0, 0, w, h).data;$

```
const buffersCount = Math.round(h / w);
const bufferLength = (data.length * 3) / 4 / bufferconst audioBuffer = new AudioBuffer(\{length: bufferLength,
    sampleRate: 44100,
    numberOfChannels: buffersCount,
});
```

```
for (let j = 0; j < buffersCount; j++) {
    const pixels = \lceil \cdot \rceil;
    const dotsCount = data.length / 4 / buffersCount;for (let i = 0; i < dotsCount; i++) {
        const index = i * dotsCount * 4 + i * 4;
        const r = (data[index] * 2) / 255 - 1;const q = (data[index + 1] * 2) / 255 - 1;const b = (data[index + 2] * 2) / 255 - 1;pixels.push(r);
        pixels.push(g);
        pixels.push(b);
    }
    const buffer = Float32Array.from(pixels);
    audioBuffer.copyToChannel(buffer, j, 0);
}
```

```
const objectUrl = URL.createObjectURL(
    bufferToWave(abuffer, total_samples)
);
```

```
audio.src = objectUrl;
audio.title = filename + '.wav';
```

```
function bufferToWave(abuffer, len) {
}
```
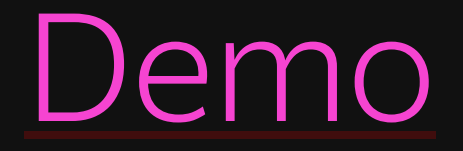

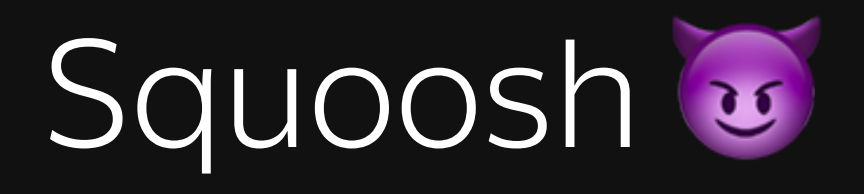

#### Физика это интересно О

#### Have Fun!

[mefody.dev/talks/img-with-sound/](https://mefody.dev/talks/img-with-sound/) [@dark\\_mefody](https://twitter.com/dark_mefody) [n.a.dubko@gmail.com](mailto:n.a.dubko@gmail.com)

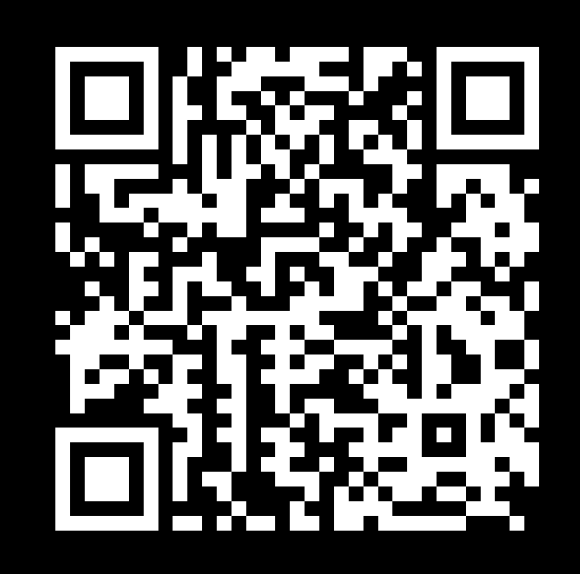